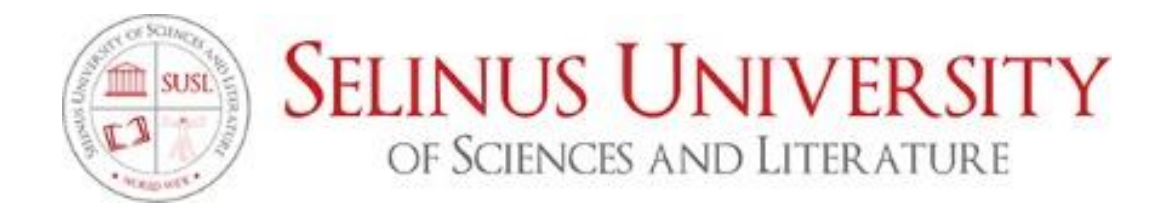

# DEVELOPMENT OF A SECURE OPERATING SYSTEM FOR CUBESAT

By Mostafa Imam Salem Imam

Supervised by Prof. Salvatore Fava Ph.D.

# A DISSERTATION

Presented to the Department of Computer Science program at Selinus University

Faculty of Computer Science in fulfillment of the requirements for the degree of Doctor of Philosophy in Software Engineering

2021

# <span id="page-1-0"></span>*Declaration*

*I do hereby that I am the only author of this Thesis, and all the results and the researches on this Thesis done by me. The Thesis's title is "Development of a secure operating system for Cubesats" Submitted for the Award of Doctor of Philosophy in Information Security at the University of Selinus only. The borrowed material and sources in the Thesis have been acknowledged. The research is based on my work and not borrowed from another material.*

April, 2021

Student Signature

Student ID: UNISE1273IT

# <span id="page-2-0"></span>*Acknowledgment*

*My appreciation goes first to Almighty Allah for his blessings, guidance and accepting my prayers. I am also thankful for the support and love that I received from my parents, family and friends as well to the University of Selinus Faculty of Computer Sciences for the opportunity to pursue a Doctorate in Information Security.* 

April, 2021

Student Signature

Student ID: UNISE1273IT

## <span id="page-3-0"></span>*Dedication*

*The Thesis is dedicated to my lovely parents, Mr. Imam Salem, Mrs. Maha Abdelmageed, my siblings (Mohamed, Hoda, Heba, Mona and Ahmed), my Egyptian friends in Sweden (Mostafa H, M. Fouad, M. Adel, Bassam G, Saher H, Luay S, Ramy N, M. Samy, M. Jawad, M. Diaa, Hady N, M. Nehad, Ahmed Rafaat, Hany F, Mina H, M. Moamen, M. Rabee and M. Alaa), My Swedish Friends ( Stavros Constantinou, Sanna Axell, Amanda Jonsson, Ali Salem, Didrik Skiöldebrand) and Special thanks to prof. Ayman Bahaa, prof. Mohammed Sobh, prof. Hazem Abbas, prof. Your love, encourage and support was the source of inspiration in my life.*

April, 2021

# <span id="page-4-0"></span>**Table of Content**

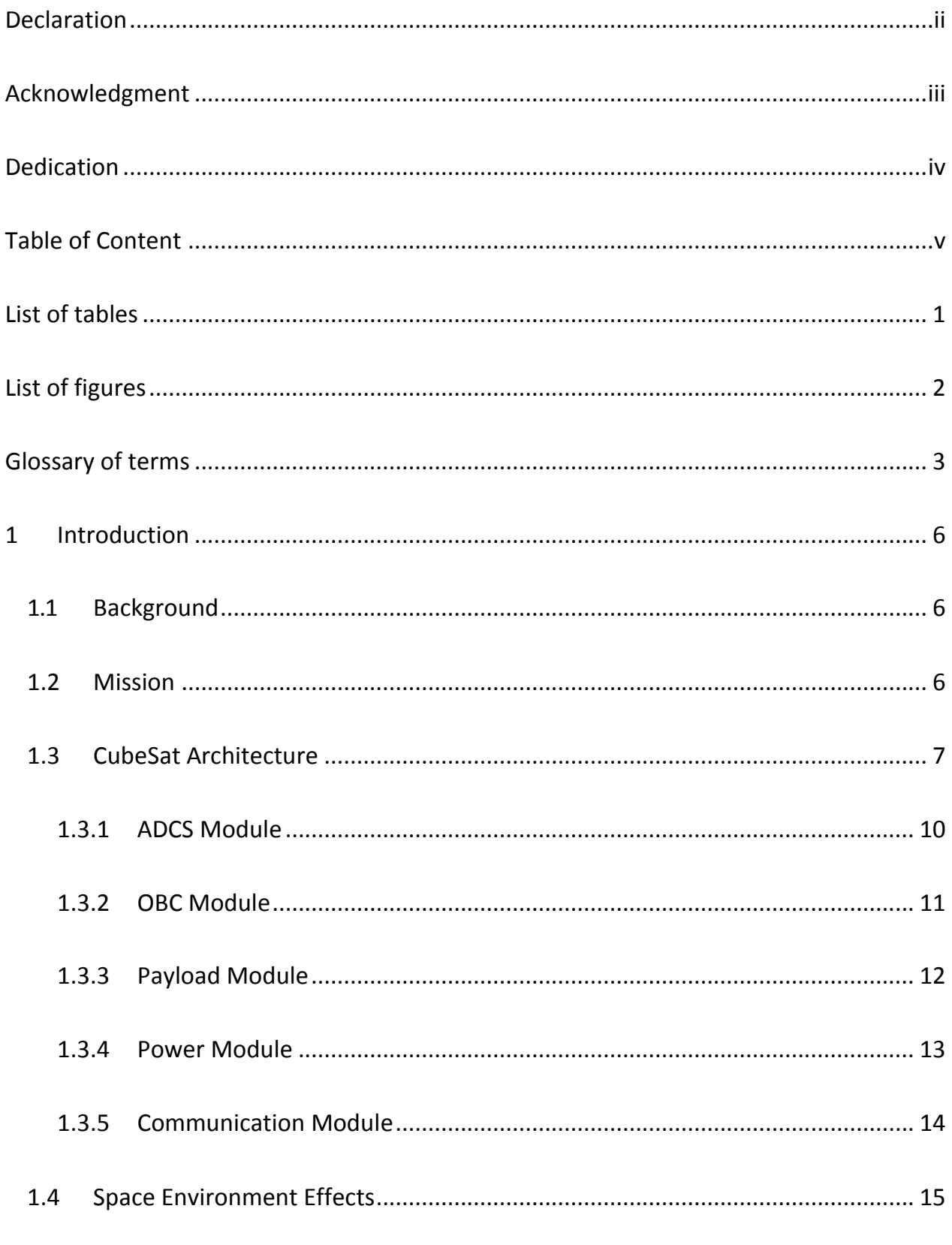

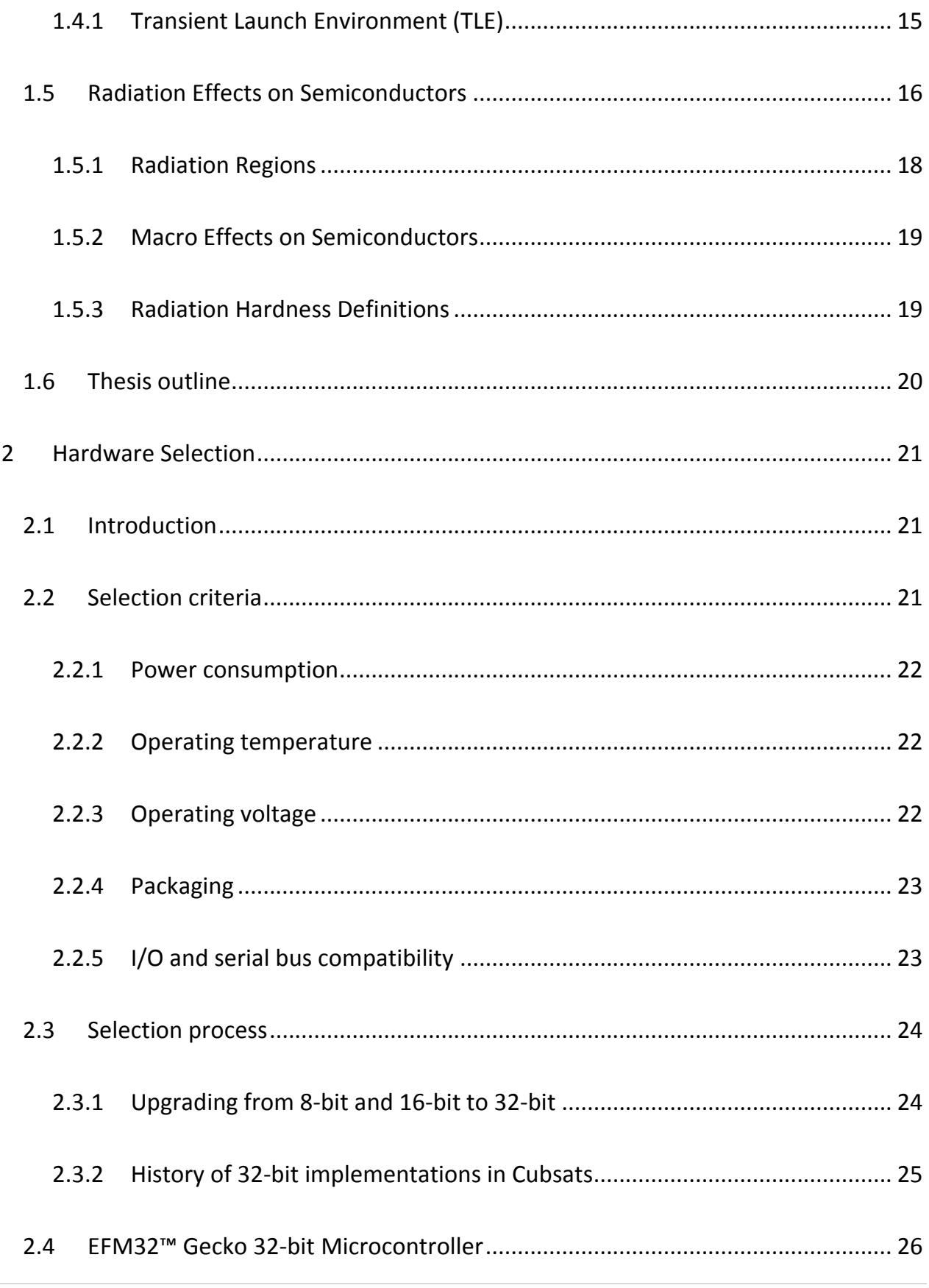

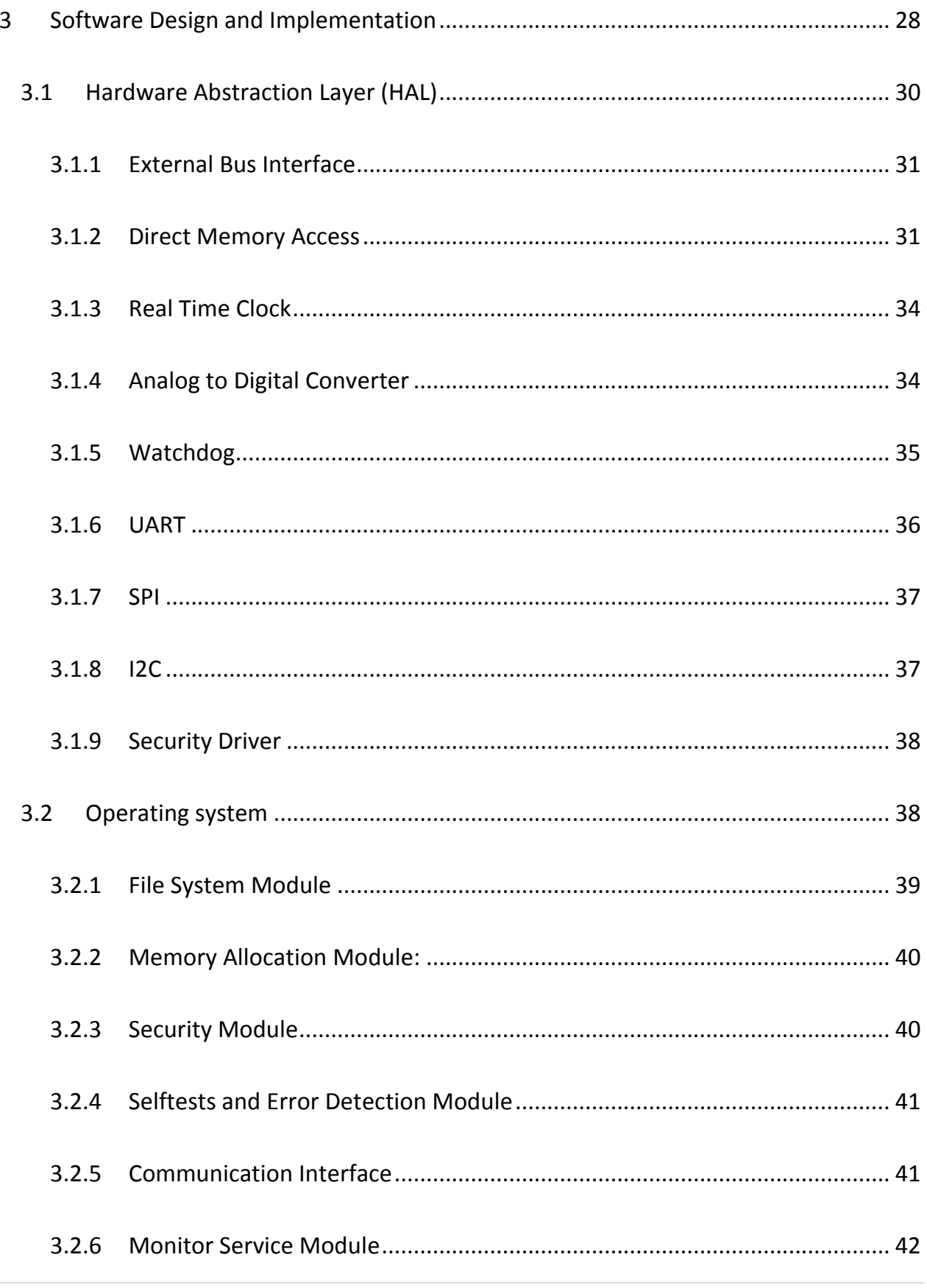

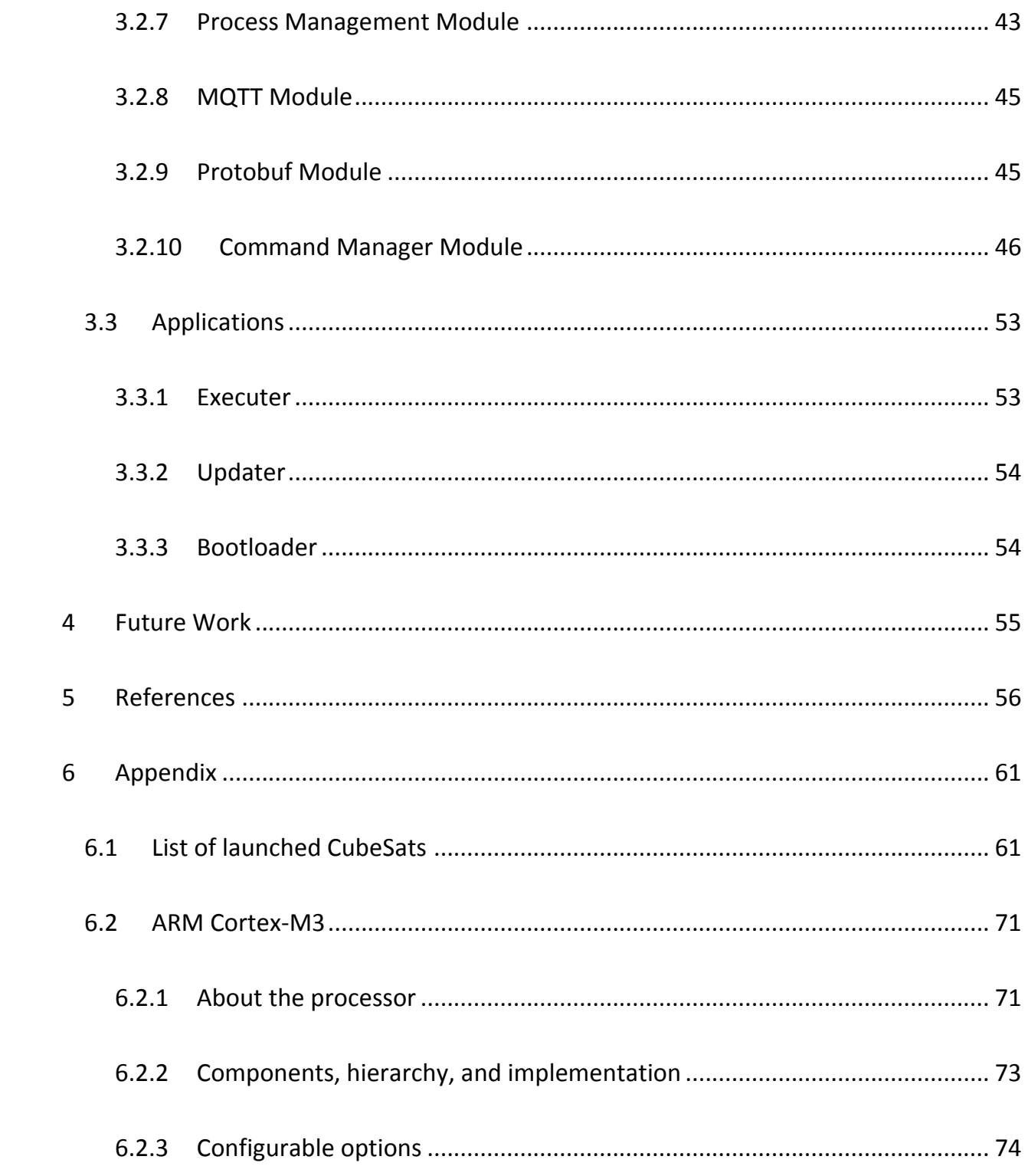

# <span id="page-8-0"></span>*List of tables*

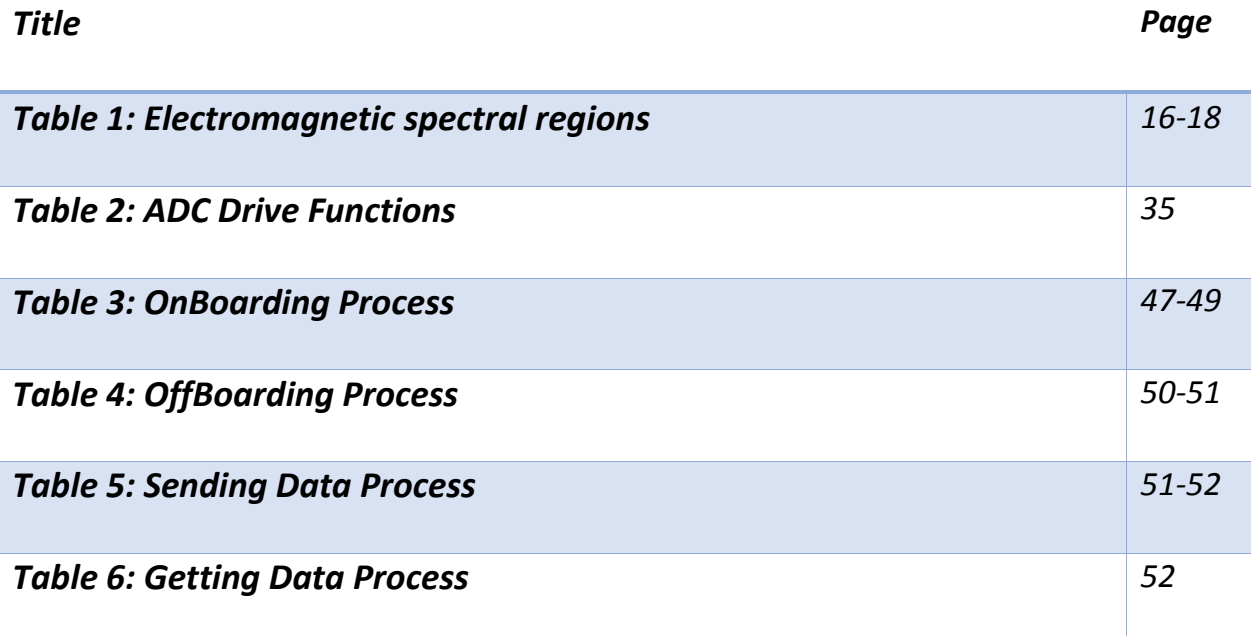

# <span id="page-9-0"></span>*List of figures*

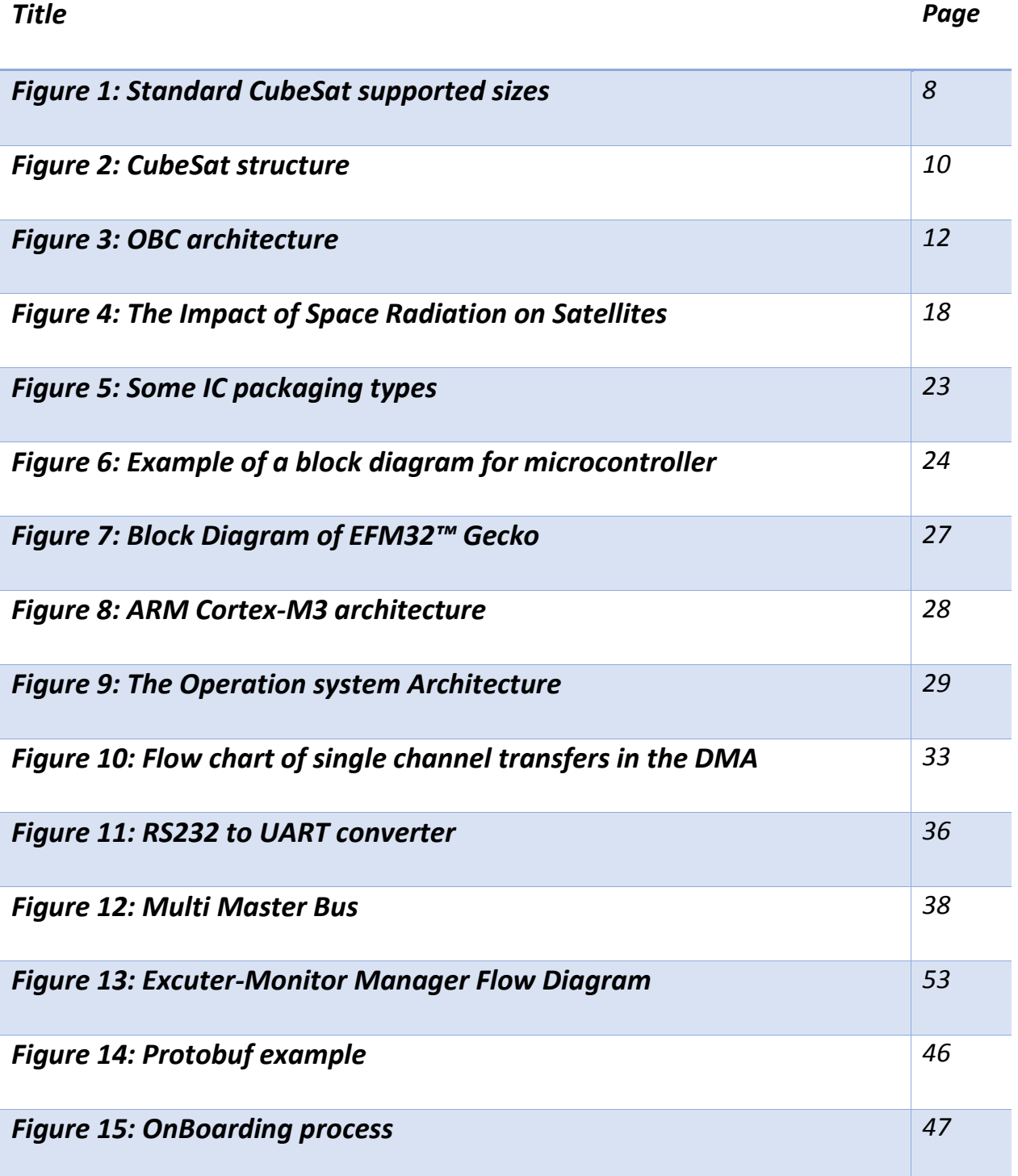

# <span id="page-10-0"></span>*Glossary of terms*

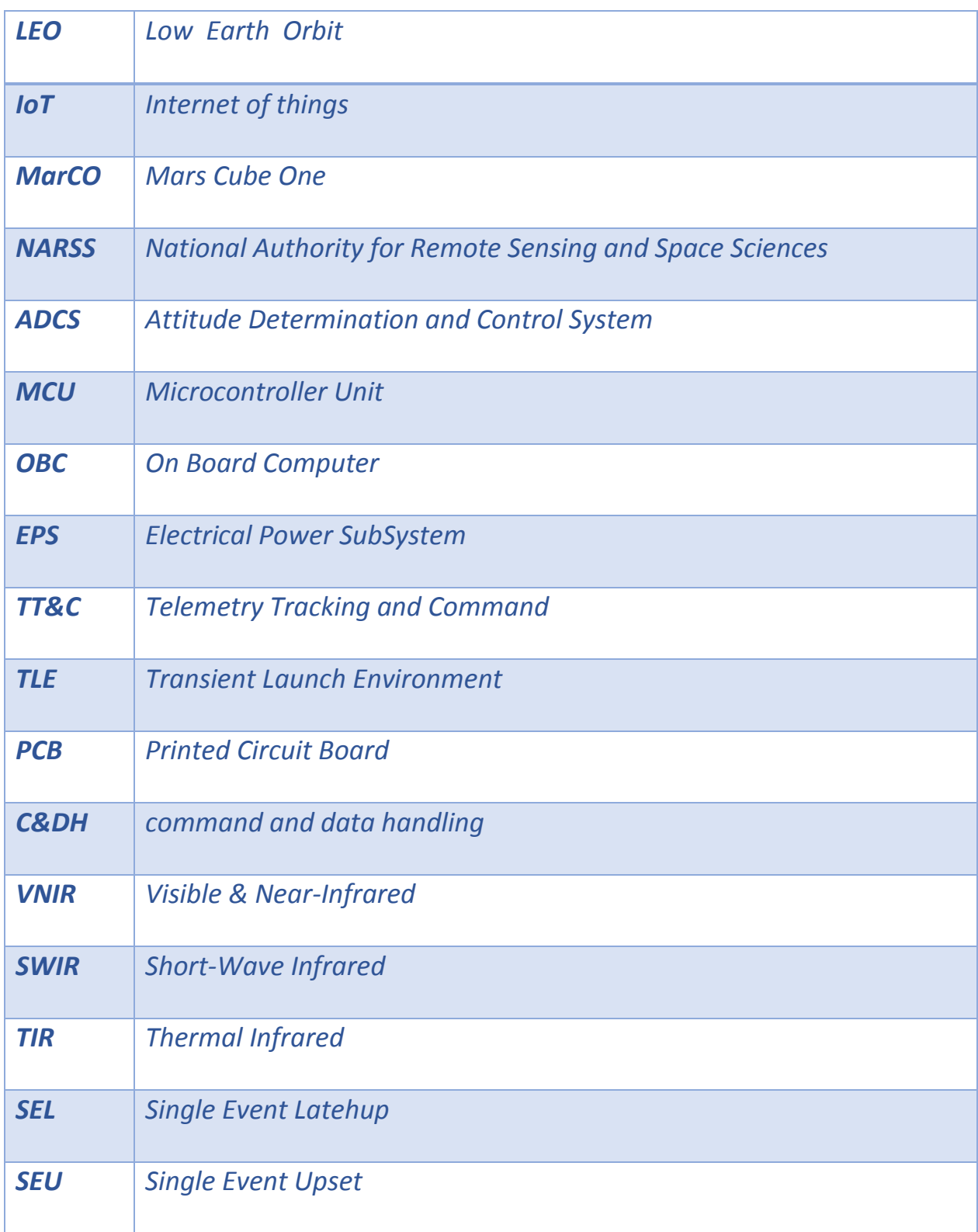

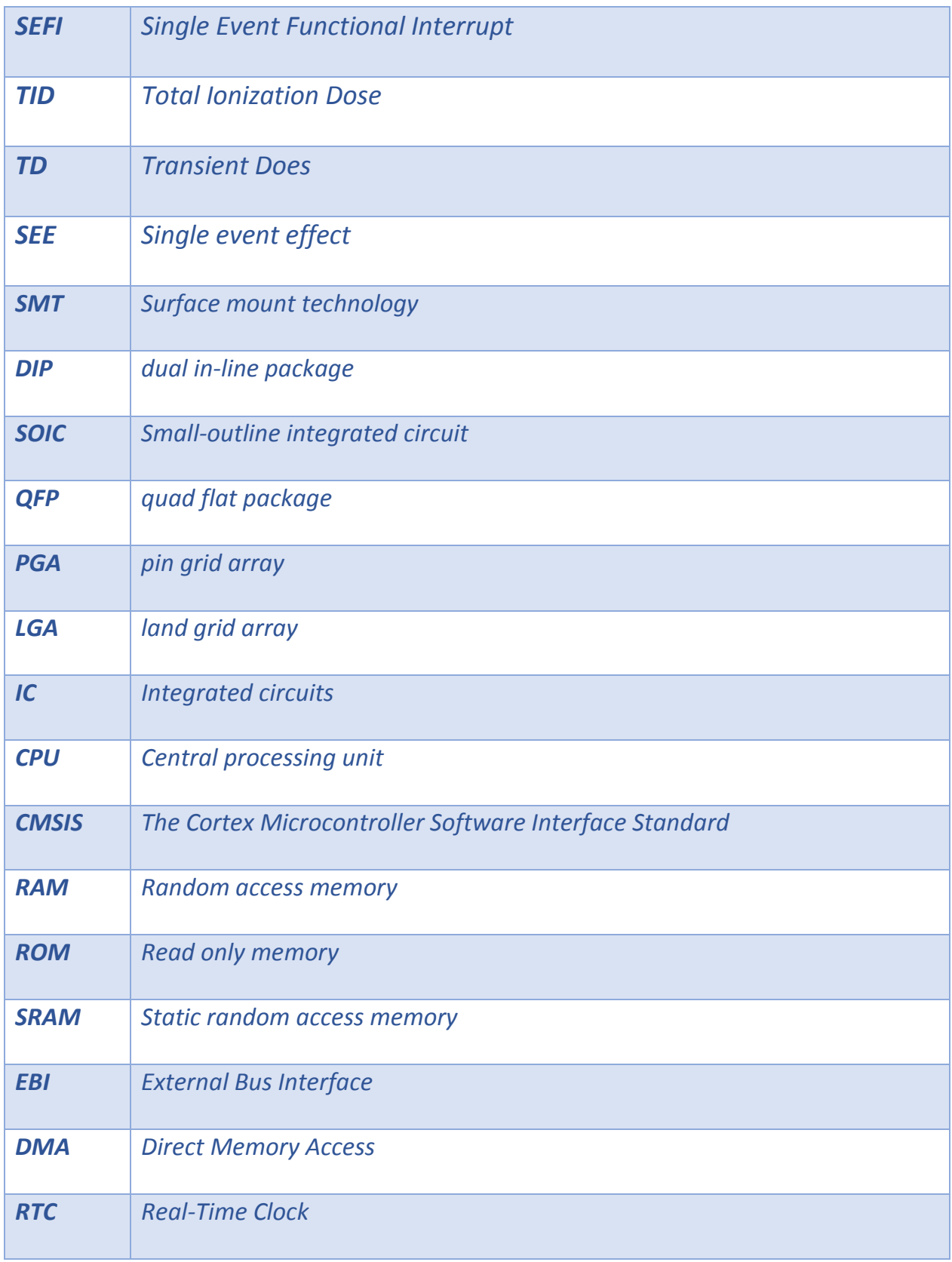

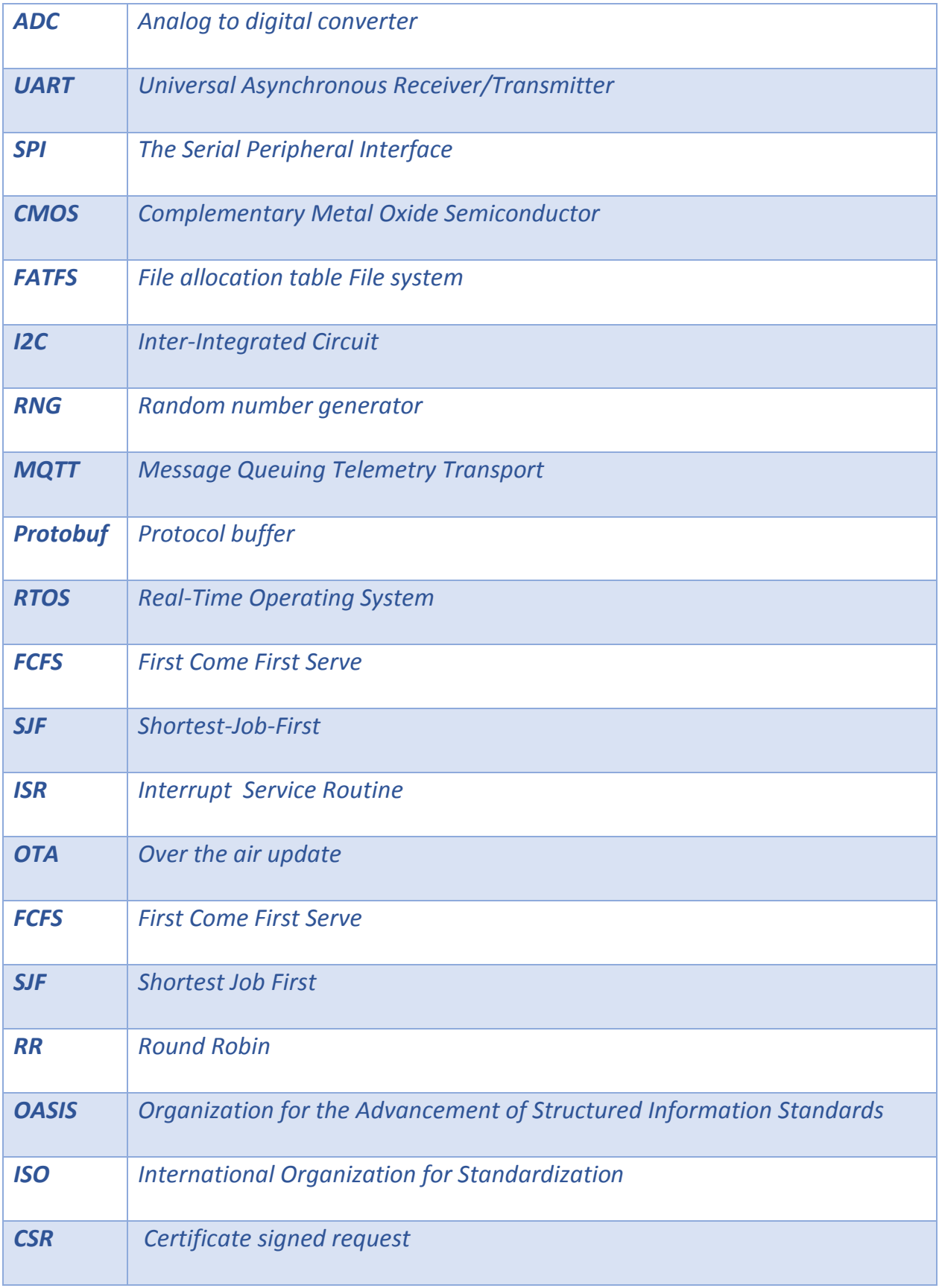

### <span id="page-13-0"></span>*1 Introduction*

#### <span id="page-13-1"></span>*1.1 Background*

The National Authority for Remote Sensing and Space Sciences in Egypt (NARSS) has worked on a CubeSat project called EgyCubeSat1 and other Satellites for practical and educational purpose listed in [12]. EgyCubeSat1 was launched 2013 and its mission was to capture images for Egypt territories. A lot of issues found during the project in Attitude Determination and Control System (ADCS) of dominating the on board computer (OBC) resources and because it is important to have a strong ADCS in most satellite missions, It will be much better to have secure real-time operating system that will control all the actuators and sensors and also run all the algorithms and perform calculations and communicate securely with the ground station to reduce the power consumption and work efficiently.

#### <span id="page-13-2"></span>*1.2 Mission*

In This Thesis, will found the design and development of the OBC needed for 3U CubeSat. The OBC will also be as an interface between the attitude controller unit of the satellite. The ADCS estimator of the satellite will be sent to the OBC via a tele-commands. Then OBC will compute the output/commands for the actuators and the sensors to achieve the desired attitude. This system must be secure and increasing the security will affect the power management which will be described later.

#### <span id="page-14-0"></span>*1.3 CubeSat Architecture*

Every country nowadays is in a race to occupy the space, Every country wants to leave it is own footprint in this wide area, Every country wants to reach out for this unexplored treasures, The revenues from space industry expected to be 22 billions of dollars by 2024 and may go for 40 billions of dollars by 2029 [1]. Small Satellites made the race easier and much encouraging, the Space industry is now flourishing, especially those small Satellites are deployed in LEO, providing low latency communications [2], which offers a lot of new applications such as remote sensing, observation or communications [10]. That made huge companies like GOOGLE, FACEBOOK, SpaceX putting tons of investments to investigate how to use these small satellites to monitor the Earth and provide a connection to IoT devices in remote places. Besides the growing business, the academic enthusiast scientists have started to join the race to develop those small satellites, mostly those satellites can be classified by their weight, Femto which are less than 0.1 kg, Pico which are between 0.1 and 1 kg and also called **CubeSats** and those are the most popular small satellites, Nano which are between 1 and 10 kg, Micro which are between 10 and 100 kg, and Finally Mini which are between 100 and 1000 kg [2][11].

CubeSats development was started at Stanford University in 1999 in order to build a low-cost and low-weight satellite. After that, the CubeSat standards were defined to build these satellites in a cubic structure, this is why they called it CubeSat, with a small mass of 1.33 kg per each unit (U), a cheap cost less than \$1000, available components and low

power consumption. The shape for this satellite was chosen to be a cube because it provides enough surface area to generate solar power and provide better space-thermal stability. The one unit (1U) of the CubeSat satellite has dimensions of 10cm × 10cm × 10cm and a mass of 1.33 kg and this is called basic unit. CubeSats sizes vary from one unit (1U) to sixteen unit (16U) as in figure 1 [3].

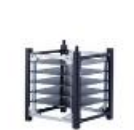

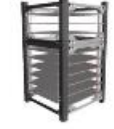

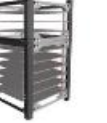

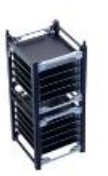

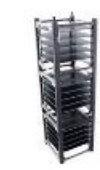

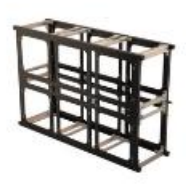

1U CubeSat

1.5U CubeSat

2U CubeSat

**3U CubeSat** 

**6U** CubeSat

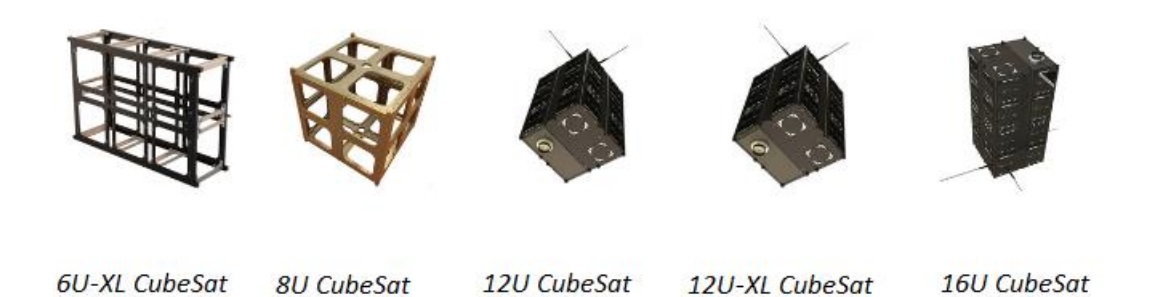

Figure 1: ISISPACE Standard CubeSat supported sizes

To take full advantage of the cubic shape, each face of the CubeSat covered solar cells or efficient solar panel wings. Those solar panel wings generates more power than what is needed which is between 20W and 60W in full sunlight compared to eight mounted solar cells, which generates power between 1W and 7W [4].

CubeSats usually used in communications and also missions dedicated to the scientist to understand and predict the weather, climate, earth's environment and disaster monitoring. CubeSats also used for space-science missions, which aim to expand the scientific knowledge in astronomy, heliophysics (space weather), and planetary science [5][6][7]. One of the most famous applications for small satellites is providing ubiquitous Internet connectivity for consumers and IoT devices. The Starlink project developed by SpaceX and deployed around 30,000 satellites to fill the consumers' need for high-speed Internet around the world, especially if the other solution are too expensive or in the regions without connectivity at all [8]. One other example of space-science CubeSat mission was MarCO, launched by NASA in May 2018 consisting of 6U CubeSats. MarCO was the first of this kind of spacecraft to fly to deep space and it succeeded in a flyby of Mars, relaying data to Earth from Insight as it landed on Mars [9].

Based on the increasing number of space-related applications, missions, research in the space industry is becoming more attractive as mentioned previously. The needs of making a suitable general purpose secure operating systems becomes more important for those kind of satellites to ensure the protection, the efficiency and usability.

The CubeSat have different modules and subsystems as following Figure:

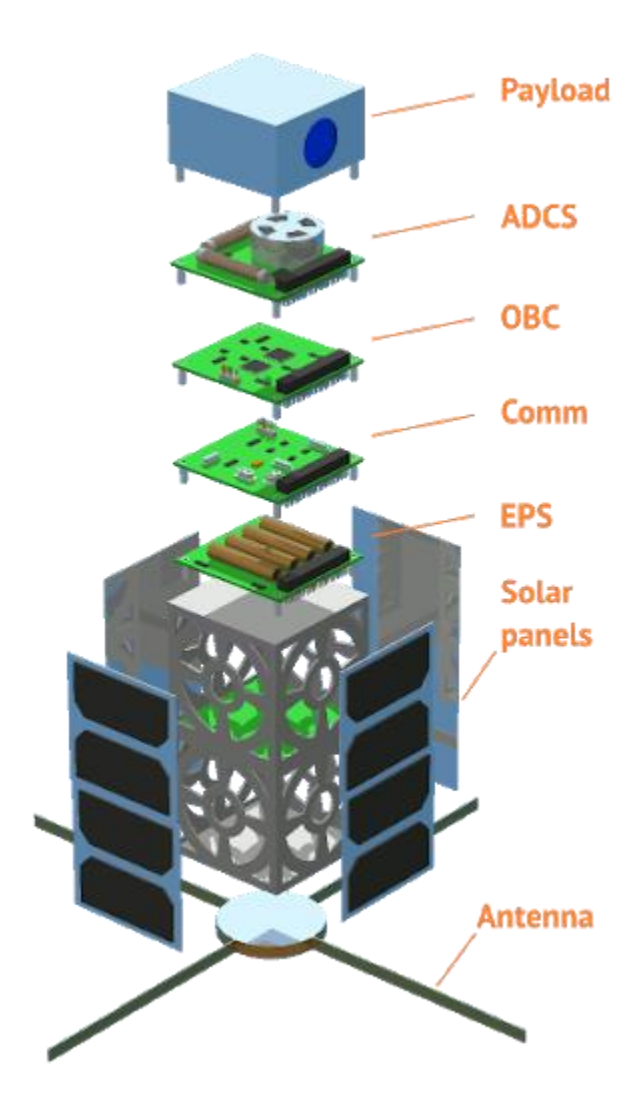

Figure 2: CubeSat structure

### <span id="page-17-0"></span>**1.3.1 ADCS Module**

ADCS is responsible for stabilization of the CubeSat on its orbit through a series of actuators and sensors connected in a loop, it ensures the stability, orientation and steadiness of the satellite [13]. The sensors might include earth, sun and star sensors, gyroscopes, magnetometers and directional antennas [14]. The actuators could include magnetic thrusters and wheels which in turn can be reaction wheels, momentum wheels or control moment gyros [14]. Reading the data from all sensors and applying a certain algorithm helps determine the attitude of the satellite and based on that the actuator can perform maneuvers to put the satellite in the right orbit. A feedback control loop is applied between the sensors and the actuators is in play until the satellite reaches the desired state. In order for the CubeSats to produce usable images it needs to be always pointing down to earth, it's quite common to use reaction wheels to achieve 3-axis stabilization [15].

#### <span id="page-18-0"></span>**1.3.2 OBC Module**

The OBC is main brain of the satellite responsible of the data transfer and link all the modules and subsystems together. The OBC is an embedded system computer focuses on command and data handling (C&DH) of the Cubesat. Also responsible to handle the difference data transfer rates between the subsystems and ensure the security [21]. Temperature and power generation and consumption from the other modules are stored constantly OBC's memory module to be send to the ground station. The ground station can upload new firmware to the OBC through the uplink channel and the OBC will execute it. The OBC handles as well the telecommands and executes them from and to the other subsystems [22]. The OBC as well takes the data from ADCS sensors to determine the satellite orbit [13] as shown in following Figure 3.

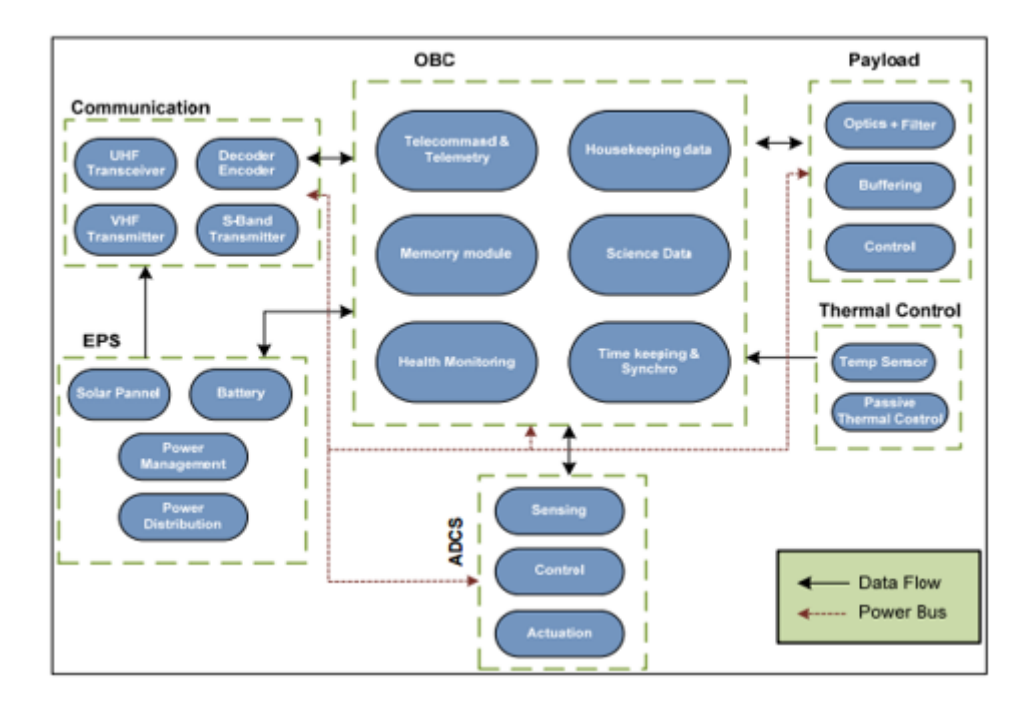

Figure 3: OBC architecture

#### <span id="page-19-0"></span>**1.3.3 Payload Module**

Types of payloads include telecommunication, imagery and scientific measurements, In order to increase the cost and integration efficiency of the satellite it's common to combine two or more types of payloads [16].

Communication satellite can send and receive three types of payload, voice, video and data, the ground station sends the signal to the satellite and the satellite retransmit it either to ground or another satellite as a relay through a channel at a certain frequency band, commonly used in communication with airplanes, ships, trains and trucks [16].

#### *1.3.3.1 Imaging satellites*

The payload onboard imaging satellites consists of a camera which is classified according to the resolution of the image that can be reproduced. The imager is required to be capable of capturing images of Earth or other universal bodies over different spectral bands according to the application. Filtering techniques are then applied to present the image in the usable frequency range. Applications of imaging satellites can range from mapping (cartography), disaster management (fire detection), meteorology or universal observation [17].

#### <span id="page-20-0"></span>**1.3.4 Power Module**

The EPS perform the following operations:

- Generates power to supply satellite loads with electricity needed during the mission.
- Administer electrical power distribution to the satellite.
- Provide average and peak power demands from loads.
- Generate EPS health and status telemetry data.
- Provides control by ground station or other systems.
- Protect against bus faults by suppressing transient voltages.

The electrical system consists of a photovoltaic solar panels that converts the solar radiation to electricity to be used for the different workloads in the satellite. An eclipse happens when the earth is positioned between the orbiting satellite and the sun that might last between few minutes to few hours, during this period the solar panel doesn't generate electrical power [18]. During the eclipse a secondary source of power is required to support the satellite operations, rechargeable batteries can be an excellent choice, in a study conducted by Clark and Simon (2007) Lithium Ion, Lithium Polymer and Nickel Cadmium batteries are excellent choices for small satellite application.

#### <span id="page-21-0"></span>**1.3.5 Communication Module**

TT&C (Telemetry Tracking and Command) is a subsystem responsible for the communication between the satellite and the ground systems through an interface or link, RF link is a two one-war channels in air or free space, the uplink channel where the communication from Earth to the satellite to upload telecommands, and the downlink channel where the communication from the satellite to earth to download telemetry. A high gain RF transmitter and receiver antenna onboard the satellite and on the ground station, every time the satellite appears and become visible to the ground station antennas, telecomm and from the ground station is sent to the satellite via the uplink channel.

Similarly the same happens for the communication sent from the satellite to the ground station via the downlink channel to download the satellite telemetry, that happens in a very short amount of time when the satellite pass above the ground station and the receiving antenna have a clear field of view.

#### <span id="page-22-0"></span>*1.4 Space Environment Effects*

There is a lot of aspects that need to be taken in consideration when designing the system due to environmental perspective, this chapter is discussing these aspects of design considerations, although there are some aspects are not considered relevant that we shall not discuss such as aerodynamic drag and microgravity.

#### <span id="page-22-1"></span>**1.4.1 Transient Launch Environment (TLE)**

This environment consists of mostly mechanical components that consists of:

- Quasi-static launcher acceleration load required to get to the orbit.
- Dynamic loads launcher caused by solid-booster ignition, travels through a lot of high wind zones and termination of engine thrust for both solid-booster and liquid stage.
- The shocks caused by the separation of the launcher.
- Engine noise acoustic pressure reflecting from the ground.

In order to reduce the effect of the TLE and on the vehicle payloads during launch and enclosure around the payload area need to be introduced, referred to as fairing typically consists of damped material to absorb the shocks and acoustic pressure, it also helps reduce the temperature of the components when it reach higher atmospheric friction. The maximum acceleration during launch usually subjected to 10g or 20g [19] accelerations in can of SUNSAT that contain reaction wheels, IMAGER components that can withstand such accelerations. Sensitivity of the electronic components are not that high expect the connection on the PCB if it's not soldered properly thus it really important for the electronic components to be soldered by a qualified personnel, shock test and vibration test should be conducted. It's important for the components to be able to operate in vacuum also that it can withstand working in high temperatures also for the electronic components to be protected from any corrosive agent from the satellite structure. While the satellite is orbiting it might be subjected to micro-meteoroids and orbital debris impact thus the satellite structure design must provide enough protection against such objects [20].

#### <span id="page-23-0"></span>*1.5 Radiation Effects on Semiconductors*

Radiation can have major impact on the operation of the satellite that can categorized into non-ionizing and Ionizing radiation, the effect of radiation can be either "hard" (permanent damage) or "soft" (temporary damage, normally only results on loss of system state, i.e. information), there are different kind of radiation such as X-ray, Gamma, Alpha, Beta, Proton, Neutron and Cosmic radiation [20] which will be explained in the following

table.

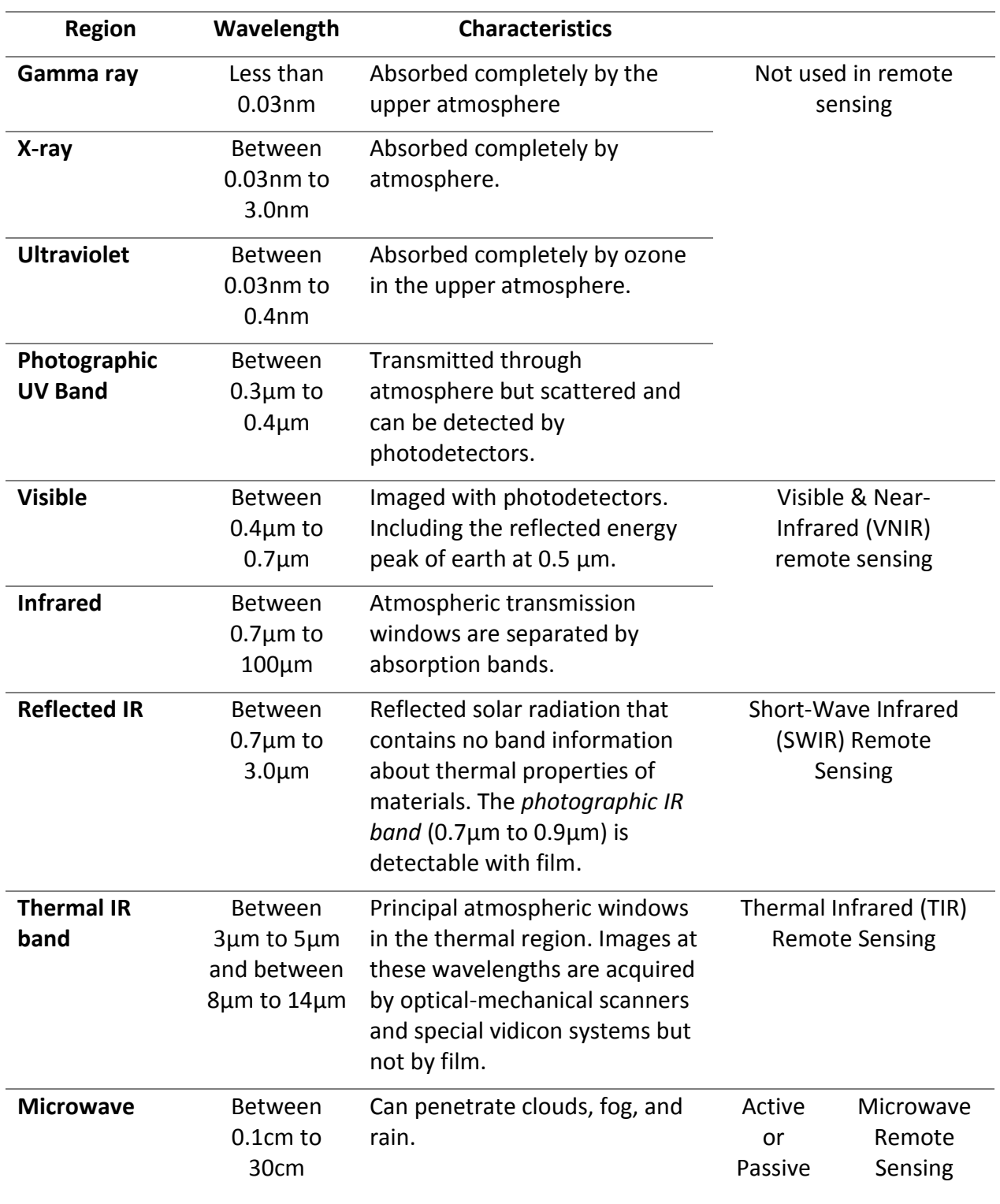

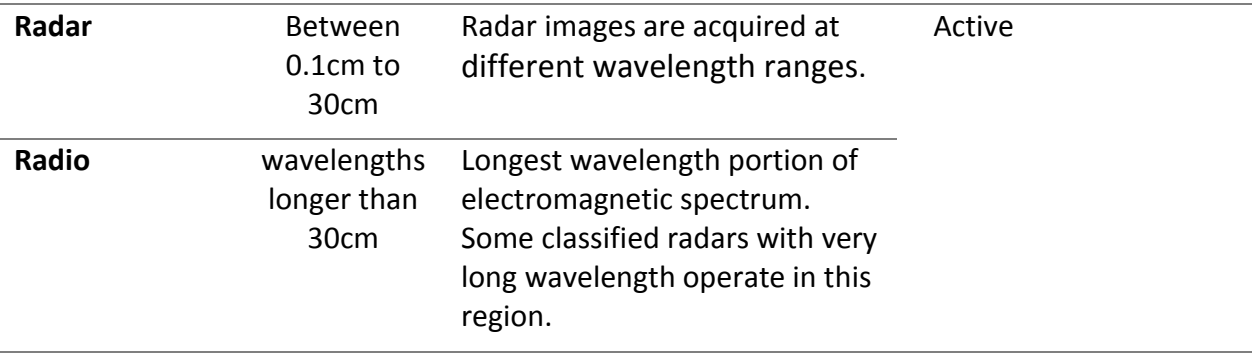

Table 1: Electromagnetic spectral regions

### <span id="page-25-0"></span>**1.5.1 Radiation Regions**

The are some regions that have a unique radiation characteristics such as low energy solar winds protons and medium to high energy solar flares and trapped electrons and proton in Van Allen belts, except chip capacitors electronic components are manufactured to avoid such radiations. The Following Figure describe (a) The Earth's magnetosphere showing the Van Allen radiation belt. (b) Outer and inner (proton) belt.

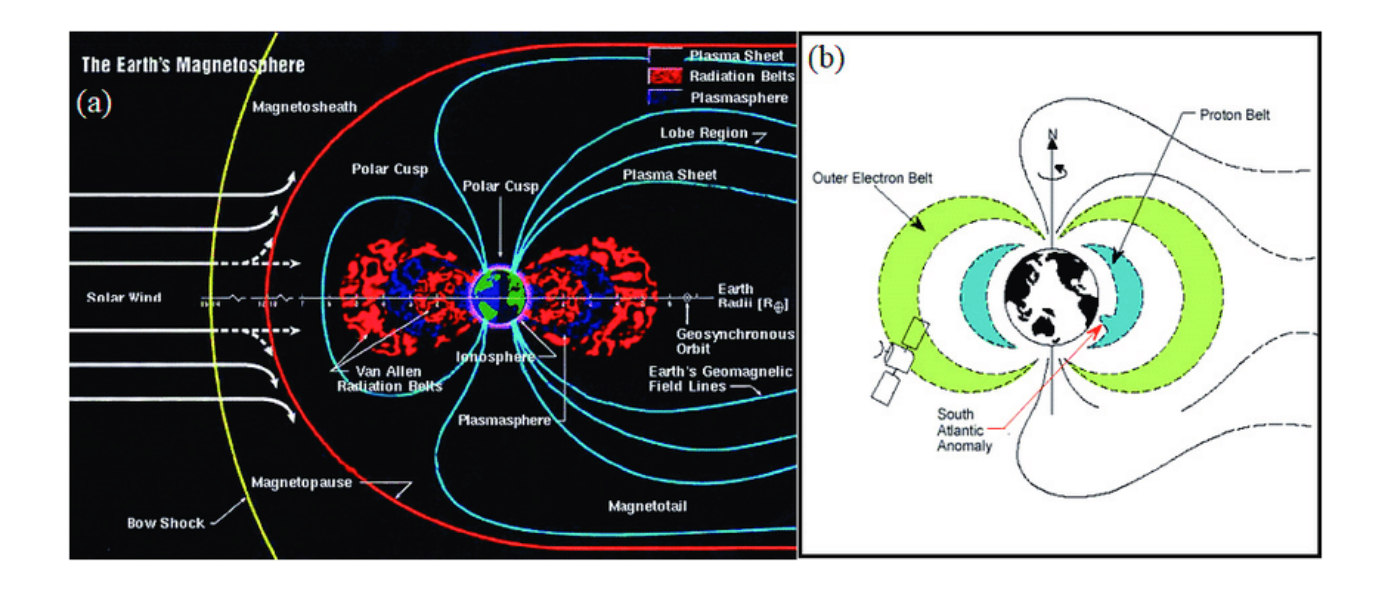

Figure 4: The Impact of Space Radiation on Satellites [23].

#### <span id="page-26-0"></span>**1.5.2 Macro Effects on Semiconductors**

#### *1.5.2.1 Single Event Latehup (SEL)*

Semiconductor latchup happens when the device goes to an anomalous state where it stops responding to input signals, this latechup happens typically because of a parasitic transistor [20].

#### *1.5.2.2 Single Event Upset (SEU)*

A single event upset is an isolated logic errors where unwanted change of information stored in the memory happens due to spurious charge generated by the single ionizing particle, smaller devices with higher packaging density increase the SEU susceptibility of the service [20].

#### *1.5.2.3 Single Event Functional Interrupt (SEFI)*

This happens when an upset in the control circuit on the device occurs, normal operations will be halted subsequently to go to test mode, and the device would need power to rest to recover from such hated or undefined state [20].

#### <span id="page-26-1"></span>**1.5.3 Radiation Hardness Definitions**

The radiation tolerance of the systems are given with respect to:

- Total Ionization Dose (TID) ability to withstand accumulated doses of radiation.
- Transient does (TD) high radiation dose rates.

• Single event effect (SEE) measure of the sensitivity of a device to radiation.

#### <span id="page-27-0"></span>*1.6 Thesis outline*

- Chapter 1: introduction and background: describing the Cubesat history and submodule overview.
- Chapter 2: Hardware Selection: discusses the selection hardware based on the suitable microcontroller
- Chapter 3: Design and implementation: discusses the architecture and the software and hardware design
- Chapter 4: Future work

### <span id="page-28-0"></span>*2 Hardware Selection*

#### <span id="page-28-1"></span>*2.1 Introduction*

There are different aspects that needs to be considered while choosing a microcontroller like Power consumption, Temperature, Operating voltage and I/O Serial bus compatibility. There are also different variants of microcontrollers supporting 8, 16 and 32-bit word length. In CubeSat 32-bit is not preferred as the real time applications are not very critical dependent on speed, power or memory and it sufficient enough to handle the data. The more the applications become complicated and require more processing power, it becomes very necessary to migrate to 32-bit microcontroller, although the complexity remains a major issue, that's why the CubeSat OBC will be developed with 16 bit microcontroller.

#### <span id="page-28-2"></span>*2.2 Selection criteria*

The selection criteria depends on the requirements of the satellite mission, in this study the requirements is based on a fillable mission while developing the OBC architecture, however it's possible to find common attributes for the hardware for the next mission. For both hardware and software of the OBC is intended to do a particular function it's important to take in considerations some constraints [24][25]. Those constraints will be discuss in the following sections.

#### <span id="page-29-0"></span>**2.2.1 Power consumption**

It's really important for the CubeSat to operate on a low power considering the minimal external surface area covered by the solar panel [26], the CubeSat has total available power budget of 1W for 1U and 5W for 3U, in addition to that the microcontroller should be able to save power by disabling peripherals when are not in use.

#### <span id="page-29-1"></span>**2.2.2 Operating temperature**

The CubeSat operating temperature can vary a lot based on the location of the satellite from the sun while orbiting, in the closet point to the sun temperature can reach up to 150°C and when it's at the furthest point from the sun it can go as below as -150 °C [27]. These temperature extremes might cause damage to the OBC components thus the CubeSat OBC components should be rated for operating range between -40°C to 85°C which is the standard for industrial electronic equipment.

#### <span id="page-29-2"></span>**2.2.3 Operating voltage**

The CubeSat EPS provides unregulated bus voltage ranges between 6v and 8.3v, the active components should be chosen to operate below or equal the value of 3.3v so we don't have to add extra regulators that would increase the weight of the CubeSat.

#### <span id="page-30-0"></span>**2.2.4 Packaging**

The different consideration of the chosen components and the way they are mounted will have an impact on the size and weight of the OBC. Surface mount technology (SMT) is preferred over dual in-line package (DIP) due to the volume impact, Small-outline integrated circuit (SOIC) and quad flat package (QFP) are preferred over pin grid array (PGA) and land grid array (LGA) for ease of integration during the soldering process.

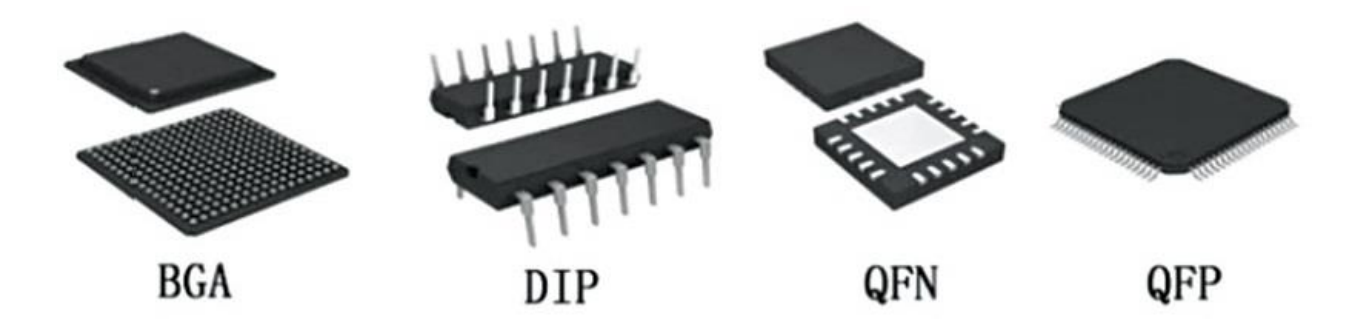

Figure 5: Some IC packaging types

#### <span id="page-30-1"></span>**2.2.5 I/O and serial bus compatibility**

It's necessary to have digital and analog I/Os available in the microcontroller to be able to interface with the final OBC prototype with all the other subsystems and is directly related to the microcontroller chosen. The OBC's microcontroller's integrated serial interfaces (UART, I2 C or UART) makes it possible to transfer data between subsystems, it's highly recommended to choose a microcontroller which possesses one or more of each of the serial interfaces [24].

#### <span id="page-31-0"></span>*2.3 Selection process*

The microcontroller is considered the core of the OBC hardware, it consists of CPU,

Memories, Timers, Interfaces and Peripherals for interconnections.

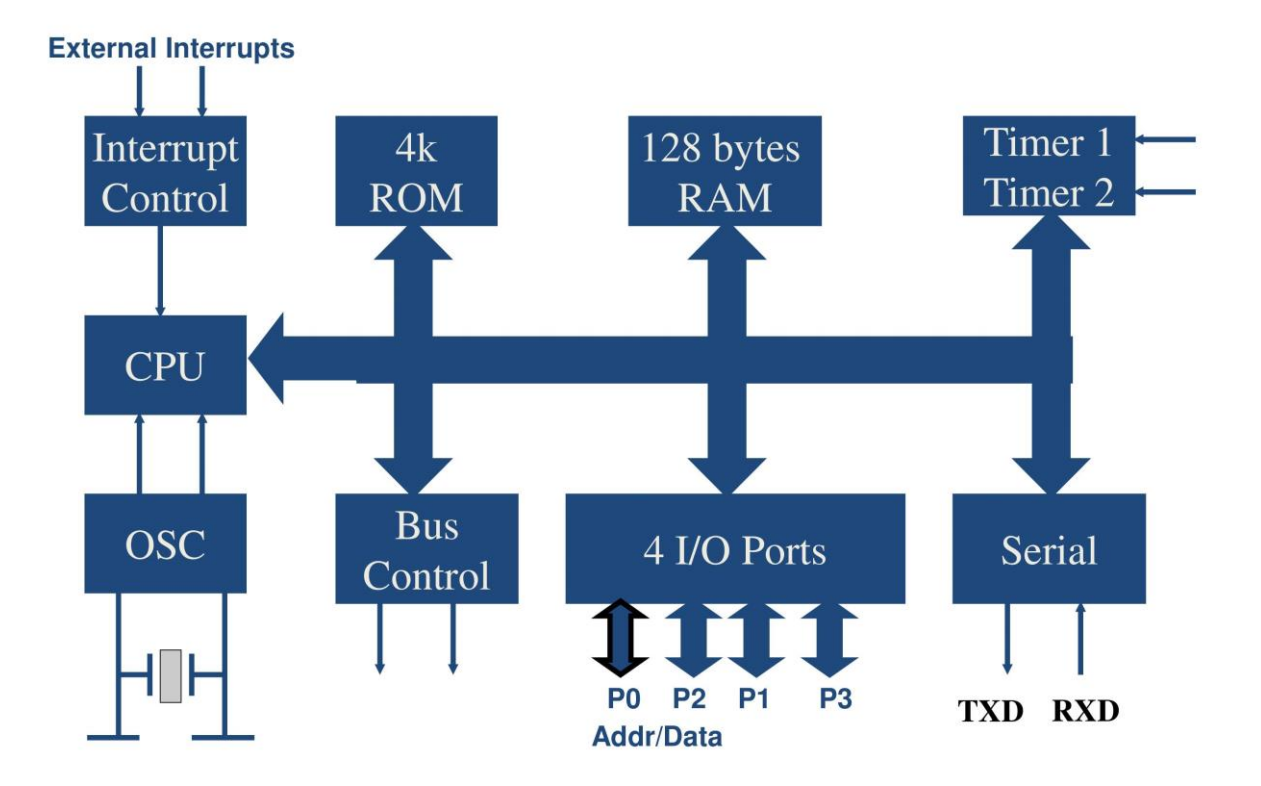

Figure 6: Example of a block diagram for microcontroller

Based on the mission of the CubeSat and how fast the operations need to be processed

choosing between 8, 16 and 32-bit word length can be chosen.

### <span id="page-31-1"></span>**2.3.1 Upgrading from 8-bit and 16-bit to 32-bit**

The trend of upgrade the 32-bit is mainly driven by the need to deliver increased processing power and flexibility in code reuse across projects using high level languages. These lacked in the 8-bit and 16-bit architectures.

In the past, CubeSats have mostly used 8-bit and 16-bit microcontrollers. 32-bit core based microcontrollers were initially introduced in 1985 by Intel and because of the complexity they presented and because many of the embedded and real time applications at the time were not critically dependent on memory, power or speed and the amount of data to handle was sufficient.

Today, the 32-bit core architecture's complexity has been significantly reduced and has been made efficient and capable of handling 8-bit, 16-bit and 32-bit instructions and data. In addition to the reduction in complexity, multiple features have been added and customized by different core manufacturers.

#### <span id="page-32-0"></span>**2.3.2 History of 32-bit implementations in Cubsats**

**25 |** P a g e The 32-bit core architecture has been successfully tested on CubeSats for several missions, such as NCube2 and CanX-1. NCube2 for example is product of the Norwegian University of Science and Technology and its payload consisted of an automatic identification system for the marine industry where the AIS protocol which is a standard for tracking ships, is used to identify, position and exchange data messages between ships. Its C&DH OBC used a 32-bit ATmega32L from Atmel with an AVR32 core and 4kB of ROM.

Although contact was never established after launch, the flight-model operated properly on the ground [28]. CanX-1 from the University of Toronto was launched with three experimental payloads onboard: a low cost CMOS horizon sensor, a star tracker and a GPS receiver. Its C&DH OBC used the AT91SAM7 microcontroller which is a 32-bit ARM7 core, from Atmel with 512kB of static random access memory (SRAM), 32MB of Flash-RAM and with a maximum operating frequency of 40MHz [29]. Some examples of other Cubesats can be found in the Appendix.

#### <span id="page-33-0"></span>*2.4 EFM32™ Gecko 32-bit Microcontroller*

The EFM32™ Gecko MCU was selected due to its efficiency and it also offer all the features needed to design the OBC for a CubeSat based on the selection criteria. The following Figure 7 shows the block diagram of the EFM32™ on system level. More features on EFM32™ in the Appendix.

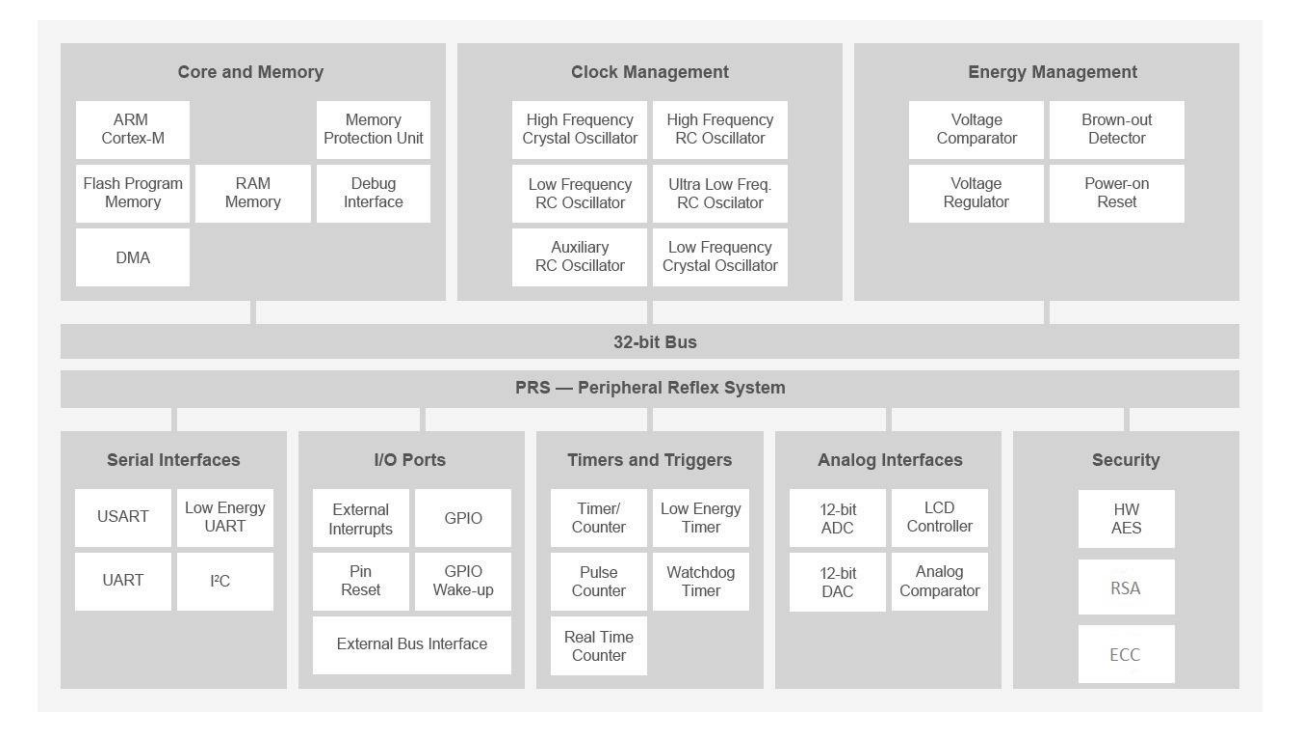

Figure 7: Block Diagram of EFM32™ Gecko

# <span id="page-35-0"></span>*3 Software Design and Implementation*

The software is responsible for giving the instructions to be executed by the hardware of an OBC thus it's as important as the hardware design if it's not more, these instruction is responsible for telling the hardware how and when to execute a certain operation, the instruction also called program are quite complex in nature and there are factors that need to be taken in considerations such as performance, reliability and efficiency and they apply on both hardware and software.

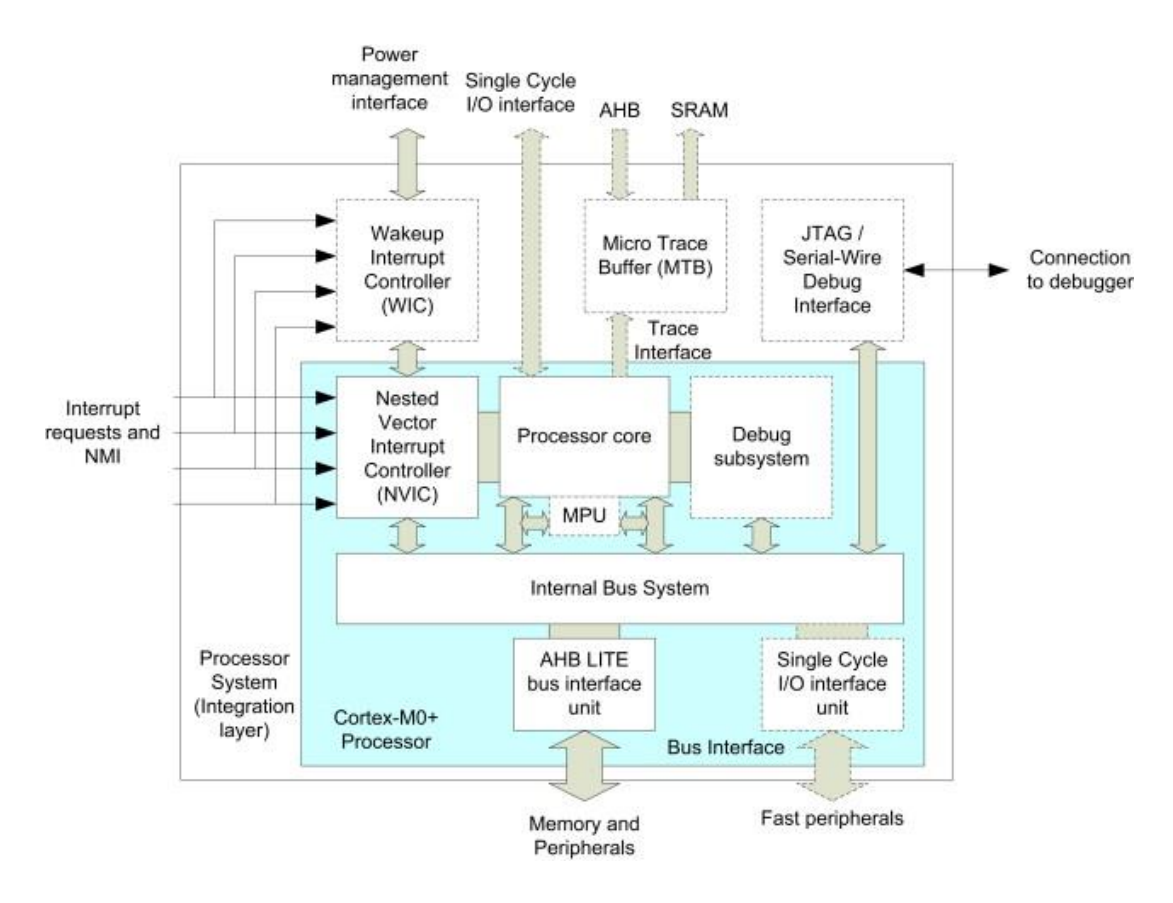

Figure 8: ARM Cortex-M3 architecture
In this chapter discuss the low-level perspective of the software touching on the hardware abstraction of the ARM Cortex-M3 architecture as described in the Figure 8, a summary on the drivers that were developed for the hardware that was designed, after that discussing the error detection and correction algorithm implemented on the FPGA for the SRAM, finally a high-level software will be discussed.

The operating system consists of four layers all of them inside the Kernel. The number of layers are minimized to avoid extra usage of stack. The following figure 9 will describe the overall software architecture.

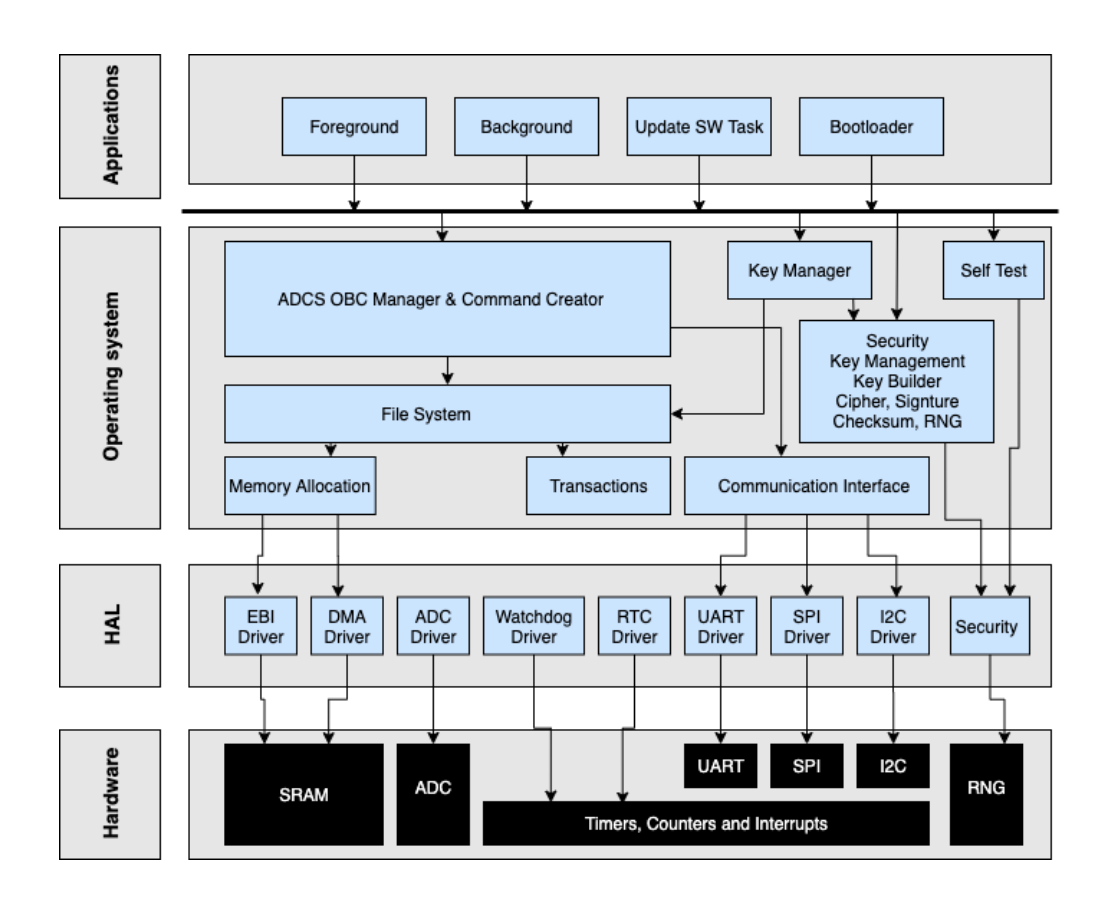

Figure 9: The Operation system Architecture

#### *3.1 Hardware Abstraction Layer (HAL)*

The Cortex-M3 Microcontroller Software Interface Standard (CMSIS)[30] is a Hardware Abstraction Layer (HAL) which is a low-level software that acts as an interface of the hardware from different manufacturers, the ARM standard is CMSIS, as shown in the Figure 9 the interface facilitate the access to the processor and peripherals on all microcontrollers. Having a software community behind the ARM-based microcontroller is quite advantageous and having Cortex-M community becoming vendor independent is a big plus, all that greatly improves the quality of code and makes a lot of reusable code available.

For this design Cortex-M3 based MCU is used and its software is based on ARM CMSIS, currently there is a large pool of application code available which can be found on their website [31].

In order for the operating system to be able to utilize the hardware without going to the low level details of the hardware implementation, a driver is needed witch it abstract the low-level implementation of the hardware and provide an interface where the operating system can utilize.

The EFM32™ has a lot drivers that can be found however these driver is modified or re-developed to be more suitable for the current project requirement, in the following sections the drivers developed will be listed to be used by the OBC.

## **3.1.1 External Bus Interface**

The External Bus Interface (EBI) is the interface that deals with the external memory flash and SRAM on the OBC, this driver is responsible for reading and writing in these memories and on certain location. Data and address lines also can be multiplexed, to reducing the pins' number required to connect external devices.

## **3.1.2 Direct Memory Access**

The Direct Memory Access (DMA) is the interface that deals with transferring data between peripherals and the memory of the MCU without intervention, thanks to the DMA the MCU can sustain lower energy for longer periods of time that lead to better efficiency.

Figure 10 shows the implementation of the DMA, a channel between peripheral/memory and memory/peripheral need to be sat up and a call had to be made to signal the start of the transfer. The transfers remaining numbers are determined by this value N\_MINUS\_1 and the looping functionality not exist on the EFM32™ Gecko so will consider the EN bit to be 0 always in this board. Some terminology:

N: is the number of transfers needed. And can be Calculated by

 $N = (N_MINUS_1$  in the beginning of transfer) + 1

• Arbitration Rate: 2<sup>R\_POWER</sup>

• REQ and SREQ: those are the request signals selected by DMA\_CHx\_CTRL

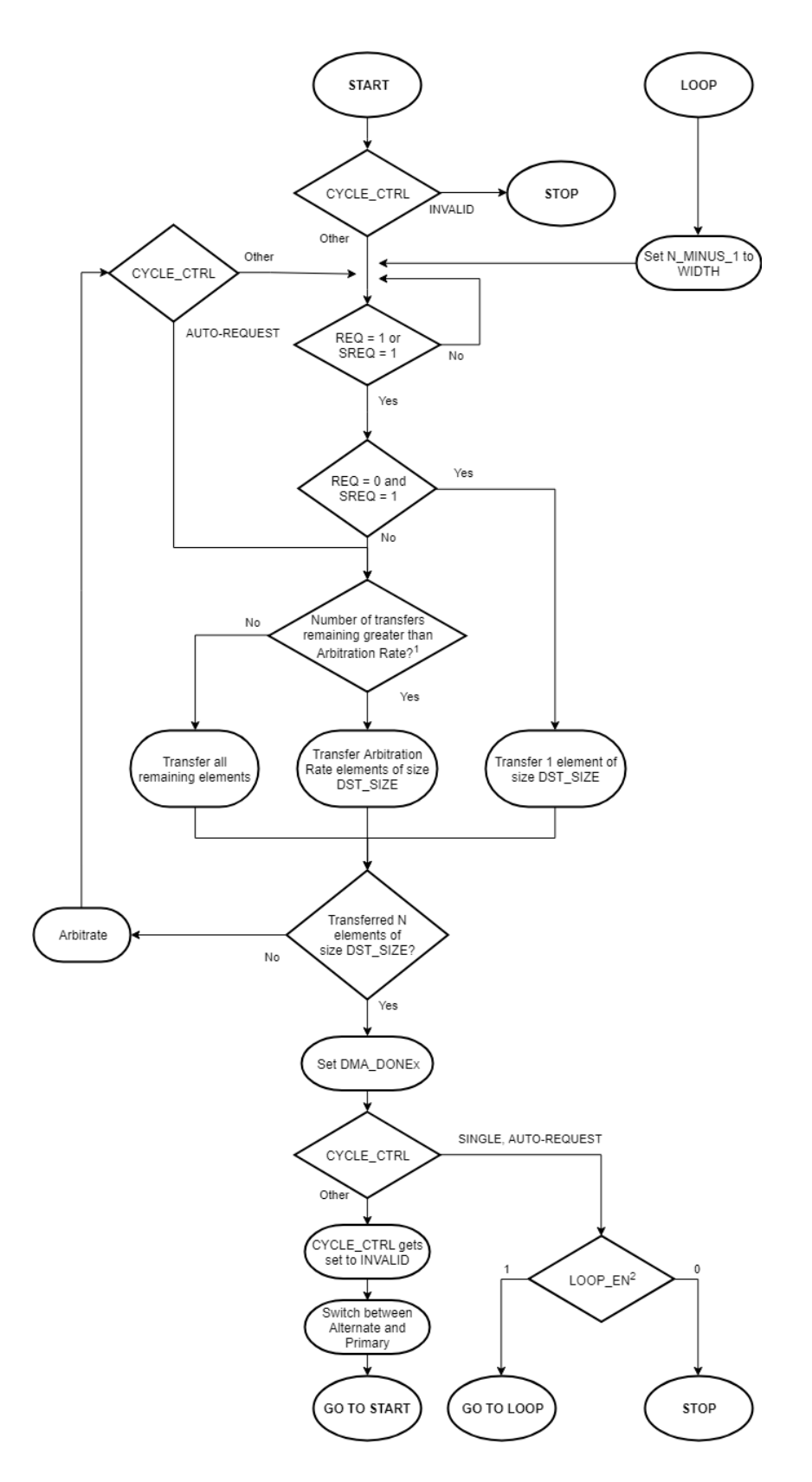

Figure 10: Flow chart of single channel transfers in the EFM32 Series 0 DMA

### **3.1.3 Real Time Clock**

The Real-time clock (RTC) is responsible for the timekeeping system, more important when we have more than one OBC we need to avoid any conflicts, implementation and synchronization throughout the satellite requires subsystems, OBC and ground station.

RTC uses external crystal oscillator for stability over RC oscillators, it creates an interrupt every second to tick, and the RTC can use UTC timestamp which is popular in software programs.

## **3.1.4 Analog to Digital Converter**

The Analog to digital converter (ADC) in the interface that deals with sampling the analog channels for the monitoring subsystem including the supply voltage, load currents and temperature, the implementation of the ADC on the OBC is either periodic or continuous.

- *Periodic*: The sampled channels are scanned and stored periodically with maximum frequency.
- *Continuous*: the sampled channels are monitored by analog comparator compared to a threshold an interrupt is generated and the MCU react accordingly.

Table 2 shows the different functions supplied by the ADC drive.

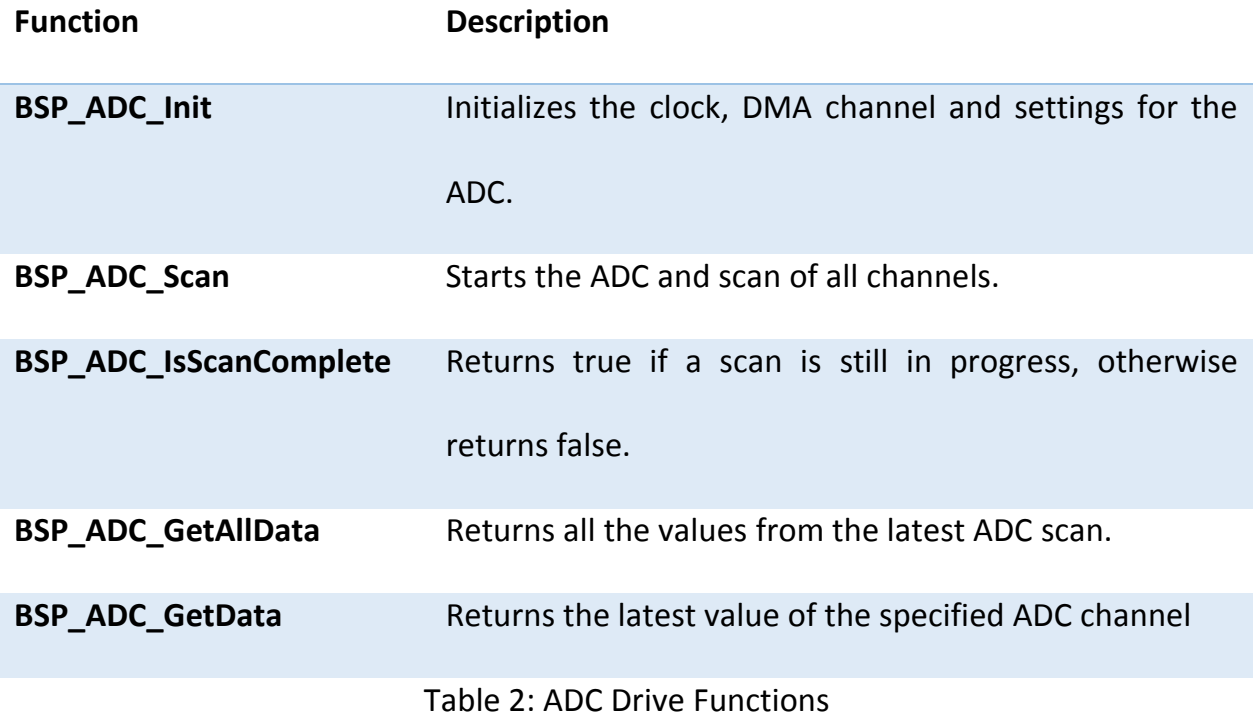

## **3.1.5 Watchdog**

The Watchdog safeguards the MCU against a software lockup that will lead to the MCU and the OBC to become unresponsive, its designed with two watchdogs, internal and external where both have to be periodically toggled so that the MCU doesn't have to reset. The two watch dogs are toggled in separate areas in the operating system foreground and background to prevent the MCU from entering a logic loop.

## **3.1.6 UART**

The UART is the interface for communication debugging purposes, it's ideal for testing inter-subsystem communications, protocols and synchronization, it is simple to interface with a personal computer and emulate any other subsystems which is very important for debugging without having the full satellite system available, Communicating with the PC signals should be converted to RS232 voltage levels used by the serial port as in the Figure 11.

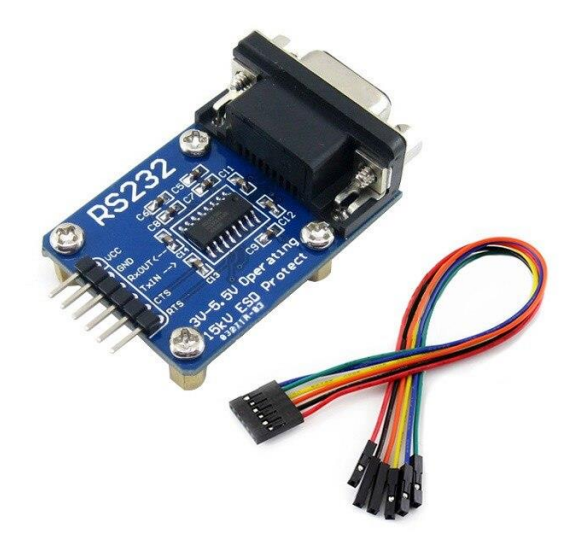

Figure 11: RS232 to UART converter

#### **3.1.7 SPI**

The Serial Peripheral Interface (SPI) is the interface that deals with the microSD card, it offers very fast synchronized link between the MCU and the storage, the MCU has two SPI interface that can be used for large point to point data transfer for example transfer images between the ADCS and the CubeSense (CMOS-based Sun and Earth sensor) for debugging purposes. The file format which the microSD is using is FATFS, data accessed through disk I/O driver that is especially modified driver only intended for FATFS.

## **3.1.8 I2C**

The Inter-Integrated Circuit (I2C) is the interface that deals with the main communication bus that is used mainly by the OBC to communicate with all the other major subsystems.

As the OBC interacts with its subsystems, the main I2C bus must allow for multi master usage, it requires arbitration and synchronization to simultaneously communicate with main OBC, it would be much easier if each OBC is allowed a time slice within witch it communicate with it subsystems while acting as slave for the main I2C bus tele-commands as described in Figure 12.

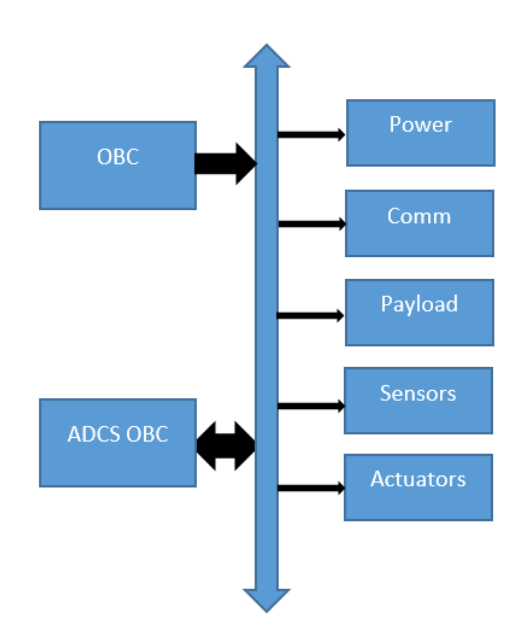

Figure 12: Multi Master Bus

## **3.1.9 Security Driver**

To handle the hardware for the random number generator (RNG) and other security submicrocontrollers.

## *3.2 Operating system*

The designed OS is a Real-Time Operating System (RTOS) [32], as described by [41], is developed to handle and execute multiple tasks in the real time. It uses a different scheduling algorithm first comes first Serve (FCFS), shortest job first (SJF), priority scheduling Round Robin scheduling to ensure each task receives an equal amount of processing time from the MCU core. This scheduling ensures the tasks processed closer to "real time". The RTOS is suitable the main OBC. The RTOS have different responsibilities as described previously in Figure 9.

## **3.2.1 File System Module**

File system is the way of storing the data on physical storage devices like disk, magnetic tapes, compact disk, flash drives etc. so, the operating system organizes the data and manage the file system in order to retrieve the stored data with a fast, reliable, secure, efficient, scalable and fault tolerant way [33].

The need for data exchange has increased and to have efficient transmission and fast storage of data the first step is to select appropriate memory and it's necessary to transplant open FATFS file management module to single-chip embedded systems. It's completely free and open source FAT file system and it doesn't depend on I/O layer and implemented in C language so it has a lot of characteristics such as independency and portability of the hardware, and a separate buffers that can be used for multiple readwrite texts [34]. FATFS also is designed to read and write in a very special way, which makes it high reading and writing efficiency.

## **3.2.2 Memory Allocation Module:**

It's a hardware operation and managed by the operating system, programs and services are assigned to memory based on requirements when they are executed, and once the program has finished its operation or Idle the memory is released and allocated to another program. Memory allocation is using the following functions to operate its work:

#### *3.2.2.1 Memory Read*

Read from memory address and transfers it to the requester/process.

#### *3.2.2.2 Memory write*

Store the data bits in memory from data input lines. Then it activates the write control line to be written in the memory.

#### *3.2.2.3 Memory interleaving*

Processor requests Data from the memory. Data chunks is read by the cache from memory then processor. Therefor any missed chunks can be fetched again from the memory to the cache. But the memory is usually slower than cache so to recover and improve the data access time interleaving is used.

## **3.2.3 Security Module**

The Security Module has many Responsibilities:

- Off-Sat entity authorization.
- Initiation, open and close the secure channels.
- Unwrapping the incoming commands.
- Wrapping the outgoing responses.
- Encrypt & decrypt data.
- Set the security level for incoming command or outgoing response.
- Generate Keys, sign and verify data.

## **3.2.4 Selftests and Error Detection Module**

The Error Detection and Correction (EDAC) is implemented to test the data bus between the MCU and the SRAM and MCU in real-time without affecting any of the reading or writing commands of the MCU. This will add no extra memory access overhead to the MCU.

## **3.2.5 Communication Interface**

This module provides an implementation the some of the communication protocols like Message Queuing Telemetry Transport (MQTT) and protocol buffer (protobuf). It also provides a high-level interface for the communication process and isolates the application layer from the details of the communication protocol.

#### **3.2.6 Monitor Service Module**

The monitor service is used to monitor set of tasks that might not be essential for the goal of the applications but it's essential for the operation of the OBC, Tasks for housekeeping, emergency responses and interrupts. Those tasks are managed by the command Manager.

Interrupt Service Routine (ISR) is the interrupt executed by the monitor service, each ISR is developed to execute rapidly as this helps the main ADCS loop to execute deterministically, and quick ISR also avoid the probability of data loss. The monitor service for this design are as follows:

#### *3.2.6.1 RTC Counter*

Every second the RTC counter generates an interrupt. The RTC ISR increments the timestamp of the system, which indicates when some tasks, such as the control loop, are scheduled to start.

#### *3.2.6.2 I2C Communication*

When the I2C receives a data packet it generates an interrupt, the data could be dropped if the transmission is not dealt with immediately, the tele-command from the main OBC could contain settings such as orientation schedules and so , it's would be quite undesirable if these data is dropped and should update the OBC as soon as possible.

#### *3.2.6.3 SRAM SEU Detection*

When the board send a signal indicating and error the SRAM SEU detection it will generate an interrupt, in case of correction the ISR logs the error and schedules a memory clean up, if multiple uncorrectable errors are detected the ISR logs the error and performs a variable integrity check, If a critical variable is corrupt and cannot be corrected, the MCU is reset.

#### *3.2.6.4 SRAM SEL Detection*

When the SRAM power supply exceeds a certain threshold (latchup) value, The SRAM SEL detection generates an interrupt, in attempt to fix the SEL the ISR immediately power cycles the SRAM module, the OBC will switch to the backup SRAM module for normal operation, If the SEL persists.

#### **3.2.7 Process Management Module**

The process management is the process where the scheduler prioritize the list of jobs received by the ground station, there are several way to go about the prioritization and that depends on the mission requirements of the CubeSat, the different ways to decide on the priority can be based on when the job is queued, how long does it take for the job to execute, a set priority sent alongside with the job or distributed in a round robin fashion.

#### *3.2.7.1 First Come First Serve (FCFS)*

In this method the priority of the job is set based on when the job is received, it is quite useful when the order of the jobs are critical, it is also the simplest way of managing the process, but that comes at the cost of the overall performance, The CPU handles only one job at a time regardless of the long does it take to complete, when the CPU becomes free, it gets assigned to the process at the beginning of the queue, this method supports non-preemptive and preemptive scheduling algorithm.

#### *3.2.7.2 Shortest Job First (SJF)*

This method improves the overall performance over the last method where the shortest job to complete is picked up first, it significantly decreases the awaited time on average for the process waiting in queue, this scheduling method can be preemptive or non-preemptive.

#### *3.2.7.3 Round Robin (RR)*

This method's name comes from the round-robin principle, it's one of the oldest and simplest algorithms to implement, the biggest advantage to this method is that it allows all the process in the queue to take turns in the process but that happens on the cost of spending time context switching, this is a preemptive algorithm.

#### *3.2.7.4 Priority scheduling*

In this scheduling algorithm the process is scheduled based on the priority of the task, the process with higher priority get carried out first, where the jabs that have equal priority get carried in a First come first serve (FCFS) or Round Robin (RR), the disadvantage of this method is that if process with high priority take a long time to execute, the average waiting time for the rest of jobs increase, this method can be preemptive where the tasks are mostly assigned with their priorities or non-preemptive where the CPU has been allocated to a specific process.

#### **3.2.8 MQTT Module**

Message Queuing Telemetry Transport (MQTT) is a standard lightweight messaging protocol that is widely used in so many industries that requires communication with minimal network bandwidth, it is efficient, reliable and bi-directional, MQTT standard is v5.0 and v3.1.1 are now OASIS standards (v3.1.1 has also been ratified by ISO) [35]. The Mqtt module that the operating system have are responsible to create the commands in Mqttt format.

### **3.2.9 Protobuf Module**

Protocol buffers (protobuf) is a way for serializing structured data, it's developed by google and widely supported by so many programming language, it's smaller, faster and simpler than other format such as xml or json. The Protobuff module responsible for serialize and unserialize the data to be send to the MQTT module.

## **Protocol Buffers**

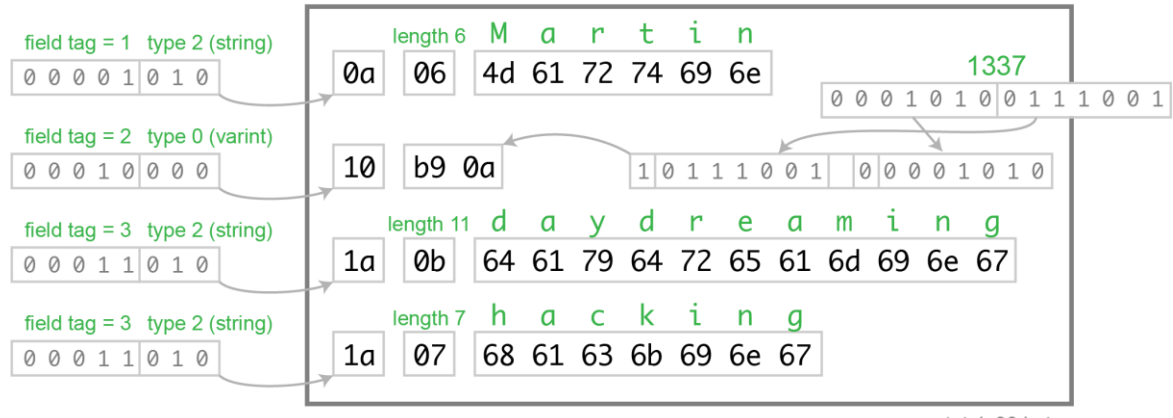

total: 33 bytes

Figure 14: Protobuf example

## **3.2.10 Command Manager Module**

This module responsible for creating the different commands and send it to the right module or to the ground station though the communication module and the focus will be on the commands that's will be sending between the ground station and the CubeSat. The CubeSat will always be the client and ground station will be always the broker in the MQTT messages.

#### *3.2.10.1OnBoarding Process*

To start the communication between the ground station and the cube satellite, an on boarding process has to be initiated first, this process is necessary for the ground station to register the cube satellite and be able to communicate with in a secure fashion, the communication between the ground station and the cube satellite happens over MQTT protocol where the ground station sends MQTT messages/commands and receives response, during this phase an initial MQTT message is sent to cube satellite with the manufacturer certificate and receives a CSR (certificate signed request). In Figure 15 will describe how the process works.

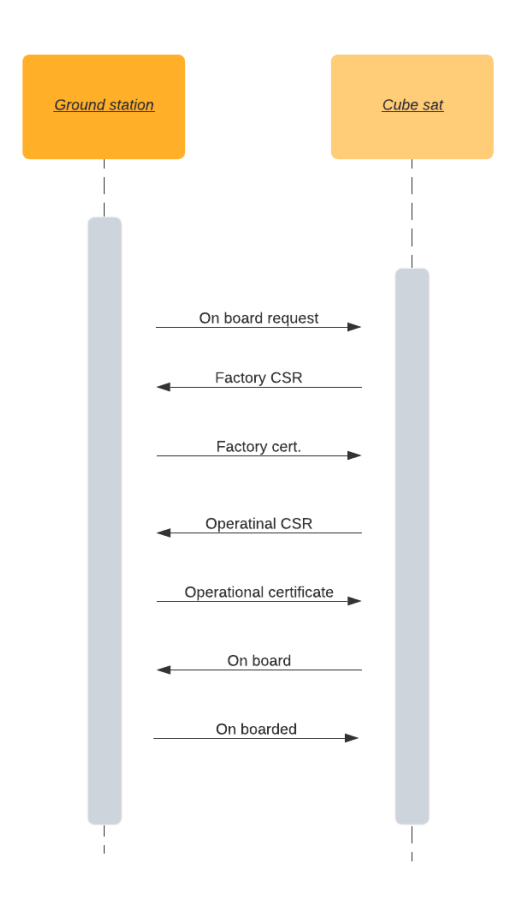

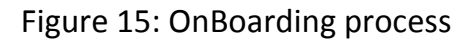

## *The onboarding process will be in 7 steps as described in the following table*

**Step1: Onboard Request** From ground station to CubeSat

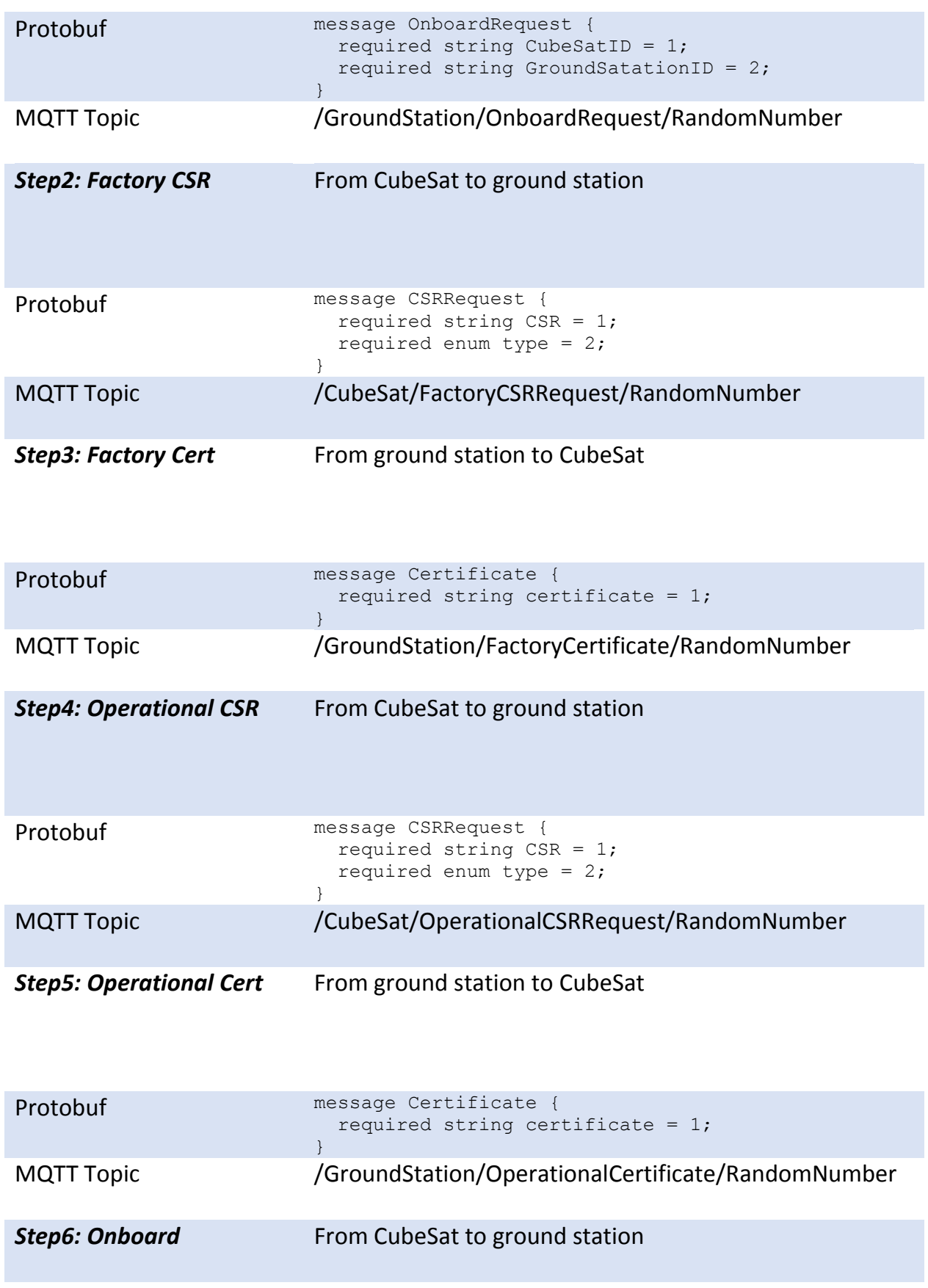

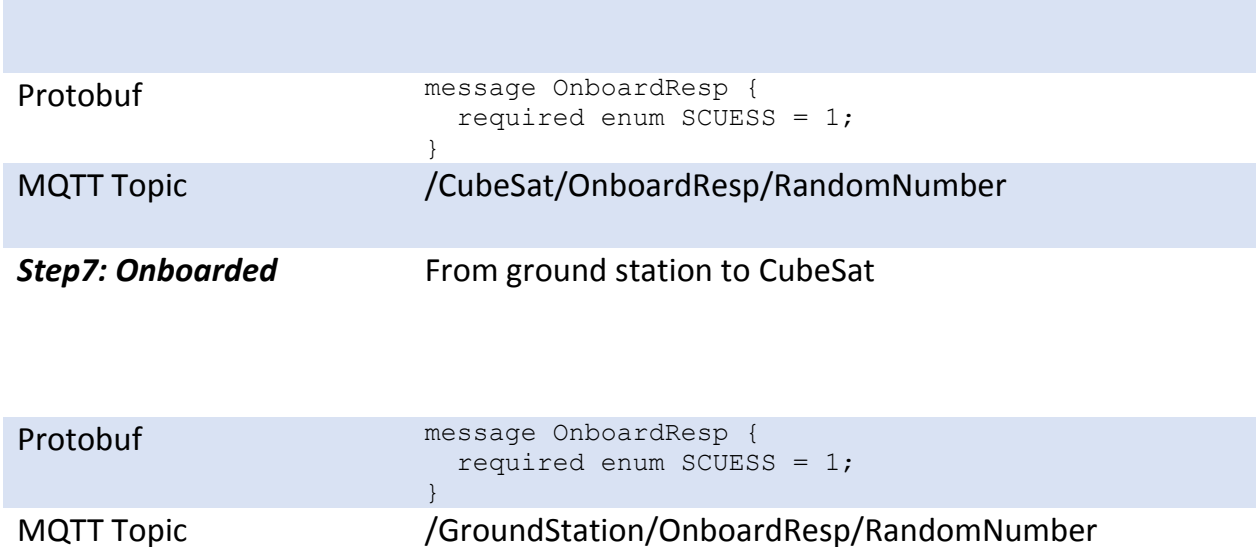

Table 3: OnBoarding Process

## *3.2.10.2OffBoarding Process*

The offboarding process is the opposite of the on boarding, the target of the offboarding

is to end the communication between the satellite and the ground station.

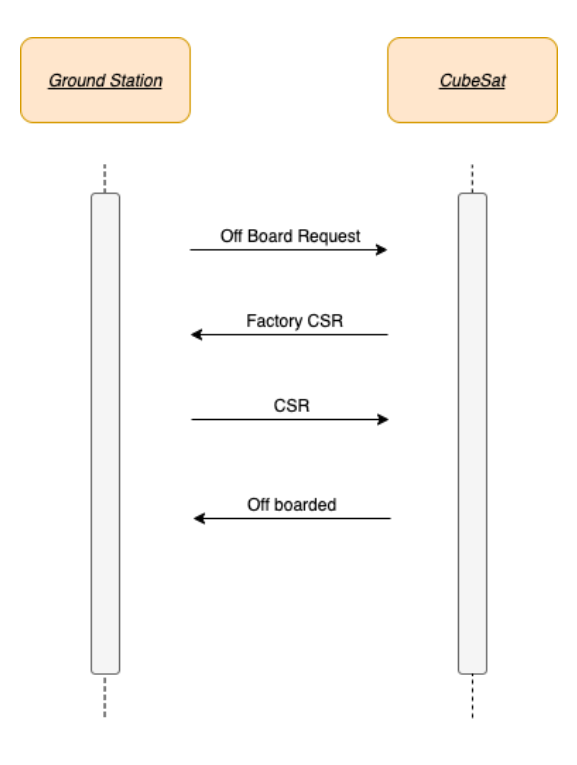

Figure 16: OffBoarding Process

## *The offboarding process will be in 4 steps as described in the following table*

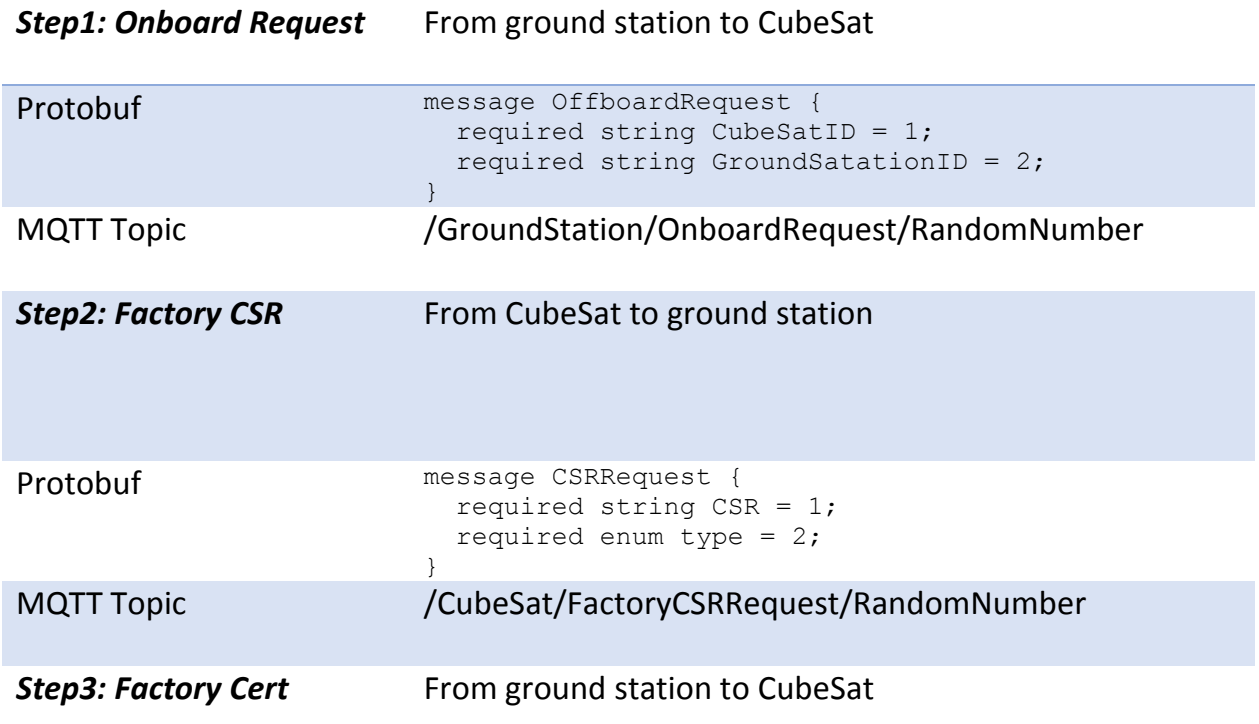

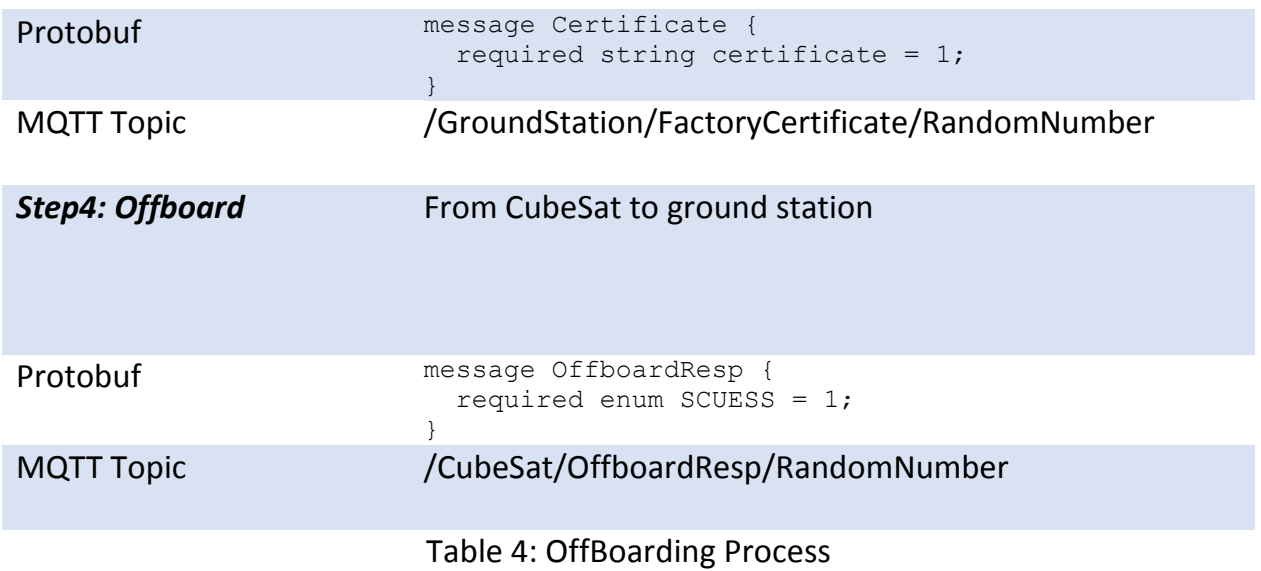

## *3.2.10.3Sending Data Process*

This process can't be done unless the CubeSat is onboarded the data can be photos,

configurations, sensors' data or errors data. The ground station is always responsible to

request those data from the CubeSat as following table.

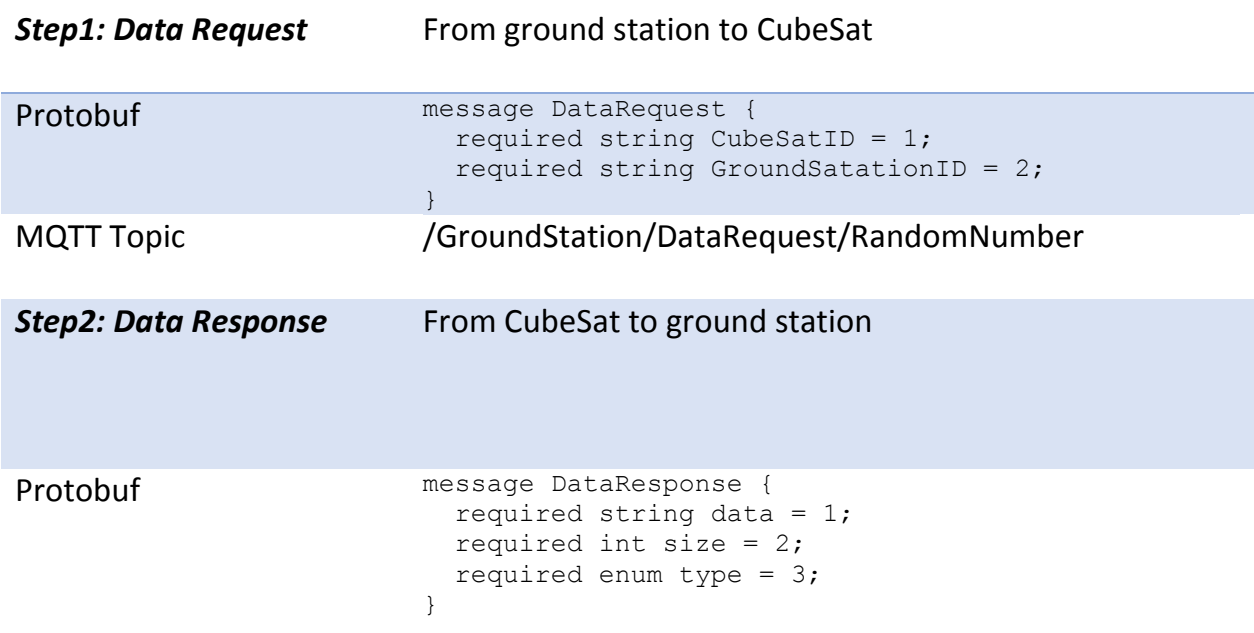

MQTT Topic  $/$ CubeSat/DataResponse/RandomNumber

#### Table 5: Sending Data Process

### *3.2.10.4 Getting Data Process*

This process can't be done unless the CubeSat is onboarded the data in this process will

be send from the ground station to the CubeSat which is the opposite of sending data

process, the data configurations or software update. The ground station is always

responsible to send those data to the CubeSat.

#### *Step1:Getting Data* From ground station to CubeSat

#### *Request*

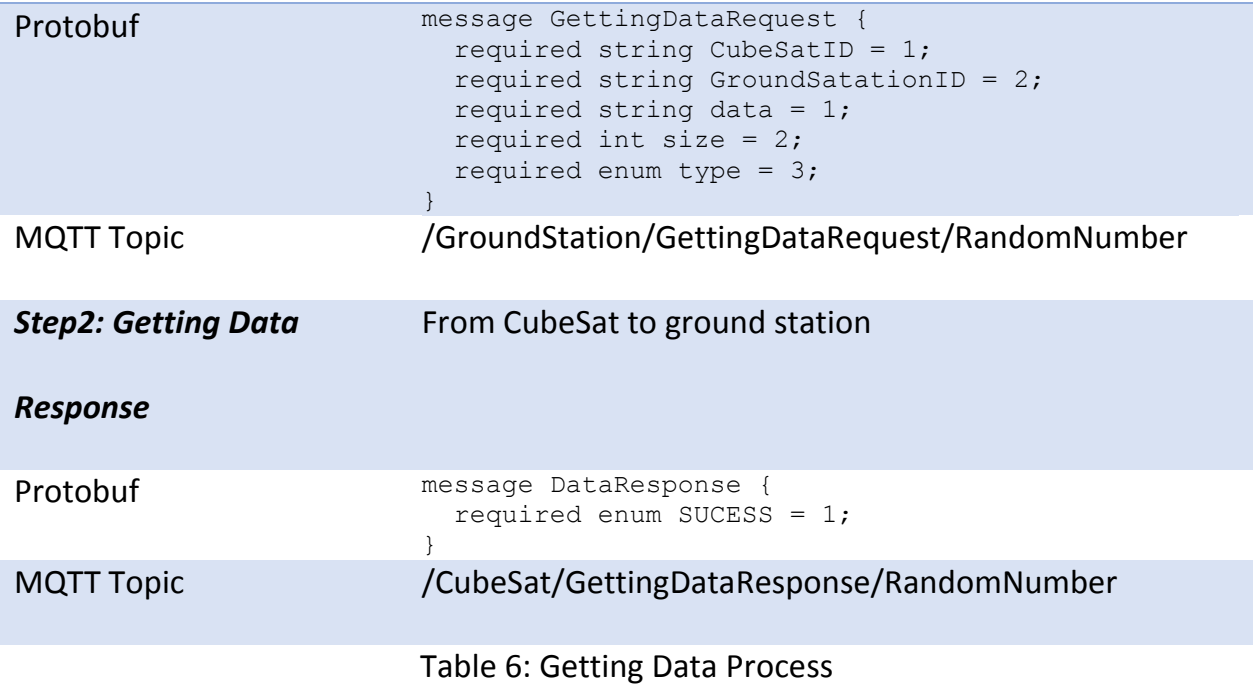

## *3.3 Applications*

The Application layer is the layer that deals with different tasks that is executed by the OBC, tasks fall into three different categories, Executer, Updater and bootloader, in Figure 13 the executer and monitor service are shown:

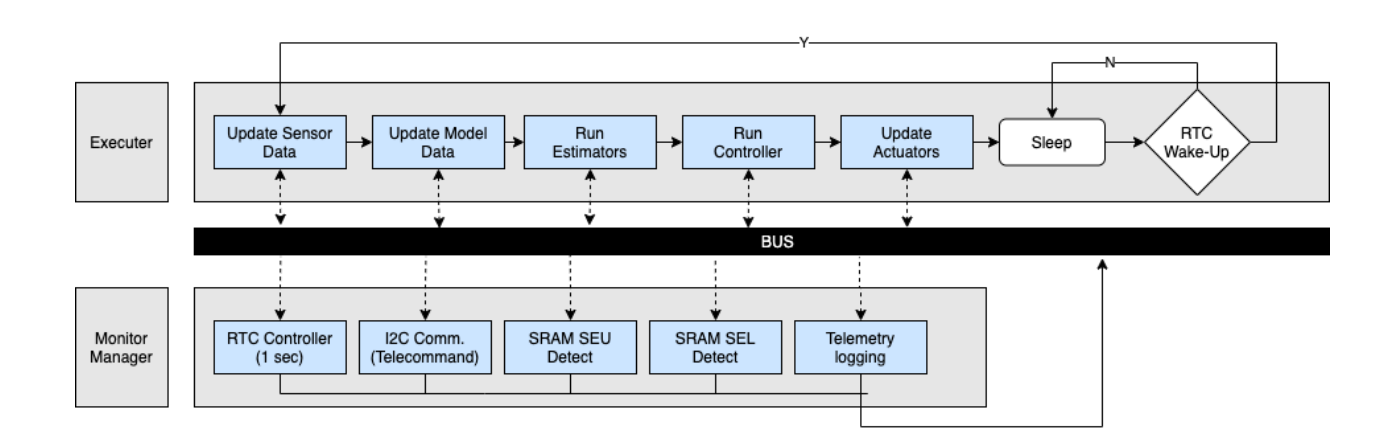

Figure 13: Excuter-Monitor Manager Flow Diagram

## **3.3.1 Executer**

To achieve a single goal a collection of executer tasks aim to archive that goal, by utilizing different subsystems/components of the OBC such as memory, communications, core etc. The executer periodically executes the ADCS control loop for this design it starts reading the most recent sensor values and based on that the control algorithm start executing actuators commands the orient the satellite accordingly, then the foreground application is put to sleep mode until its next schedule time.

### **3.3.2 Updater**

There are two types of software update remote update and local update. The local update means updating the system locally before launching the CubeSat for testing purposes. The remote update called over the air update (OTA). The updater responsible for the update the firmware process and handle all the issues of speed of transfer and the errors during the transfer and send the firmware to the transaction module and after receiving all the data the transaction module will verify the system and send it to the memory for replacement the old version.

## **3.3.3 Bootloader**

A bootloader is a small application, designed to download as well software to the board but the differences between the bootloader and the updater is that the updater updates the whole of the firmware at once but the bootloader updates part for the system only in case of a bug fixing or adding feature. The bootloader also uses the transaction module during the updates.

## *4 Future Work*

The next version of the CubeSat will focuses on separate the OBC into two modules, one of them responsible of handling the communications securely between the ground station and the CubeSat and the other will focus on controlling the CubeSat and the current implementation will be sent to be reviewed and hopefully published as an educational satellite at the end of 2021. In the next phase as well, will manufacture group of CubeSat and manage the communication between all of them.

## *5 References*

[1] "Why Facebook, SpaceX and dozens of others are battling over Internet access from space", http://fortune.com/2019/01/25/facebook-spacex-internet-access-space, seen: 2021-02-14

[2] K. Woellert, P. Ehrenfreund, A. J. Ricco, and H. Hertzfeld, "Cubesats: Cost-effective science and technology platforms for emerging and developing nations", vol. 47, 2011.

[3] "CubeSats in brief", https://www.isispace.nl/cubesats, seen: 2021-02-15.

[4] F. Davoli, C. Kourogiorgas, M. Marchese, A. Panagopoulos and F. Patrone, "Small satellites and CubeSats: Survey of structures, ar-chitectures and protocols", vol. 1, 2018.

[5] E. Kulu, "Nanosatellite and CubeSat database", 2019.

[6] S. Bandyopadhyay, G. P. Subramanian, R. Foust, D. Morgan, S.-J, Chung and F. Hadaegh, "A review of impending small satellite formation flying missions", 2015.

[7] H. Polat, J. Virgili-Llop, and M. Romano, "Survey, statistical analysis and classification of launched cubesat missions with emphasis on the attitude control method", vol. 5, Jan. 2016.

[8] "SpaceX submits paper work for 30,000 more Starlink satellites",

https://spacenews.com/spacex-submits-paperwork-for-30000-more-starlink-satellites/, seen: 2021-02-14.

[9] "MarsCubeOne (MarCO)", https://www.jpl.nasa.gov/cubesat/missions/marco.php, seen: 2019-02-14.

[10] Chantal Cappelletti, Simone Battistini, Benjamin Malphrus "CubeSat Handbook", 1st Edition, 2020.

[11] Nasir Saeed, Ahmed Elzanaty, Heba Almorad, Hayssam Dahrouj, Tareq Y. Al-Naffouri,Senior, Mohamed-SlimAlouini, "CubeSat Communications: Recent Advances and Future Challenges", 2019

[12] "List of the Egyptian satellites from NARSS",

https://space.skyrocket.de/directories/sat\_sci-tech\_egypt.htm, seen: 2021-02-14.

[13] Jan Hales, Martin Pedersen, Klaus Krogsgaard, "Attitude Control and Determination System for DTUsat - a CubeSat contribution", 2002

[14] James R. Wertz, Wiley Larson, Space Mission Analysis and Design, 3<sup>rd</sup> Edition, 2008

[15] Rune Schlanbusch, Espen Oland, Per Johan Nicklasson, "Modeling and simulation of a cubesat using nonlinear control in an elliptic orbit", June 2009

[16] Denier, W., "Satellite Payload Systems: Satellite Operations and 3D modeling", 2010

[17] Ranganath R. Navalgund, V. Jayaraman and P. S., "Remote sensing applications", 2007

[18] Koskienen, H., Eliasson, L., Holback, B., Anderson, L., Eriksson, A., Malkki, A., Norberg, O., Oulkkinen, T., Viljanen, A., Wahlund, J. E. & Wu, J. G., " Space Weather and Interactions with Spacecraft", 1999

[19] "M. D. A. S. T. SUNSAT Integration Meeting", May 1994.

[20] H. Grobler, "Aspects affecting the design of a low earth orbit satellite on-board computer", 2000.

[21] Hidayat, "Development of Flight Software for the Nanosatellite Onboard Computer Based on FM430 and Real-Time Operating System", 2010.

[22] M. Polaschegg, "Study of a CubeSat Mission", 2005.

[23] Victor U. J. Nwankwo, N. N. Jibiri, Michael Kio, "The Impact of Space Radiation Environment on Satellites Operation in Near-Earth Space", 2020

[24] John Catsoulis, "Designing Embedded Hardware", 2005

[25] Pieter Johannes Botma, "The Design and Development of an ADCS OBC for a CubeSat", December 2011

[26] California Polytechnic State University, "CubeSat Design Specification", 2009

[27] H. Koskinen, L. Eliasson, B. Holback, L. Andersson, A. Eriksson, A. Mälkki, O. Norberg,

T. Pulkkinen, A. Viljanen, J.-E. Wahlund, J.-G. Wu, "Weather and Interactions with Spacecraft", 1999

[28] Egil Eide, Jørgen Ilstad, "NCUBE-1, the first Norwegian CUBESAT student satellite", August 2003

[29] Luke Stras, G. James Wells, Daniel D. Kekez, Tiger Jeans, Daniel Foisy, Robert E. Zee, Freddy Pranajaya, "The Design and Operation of The Canadian Advanced Nanospace experiment (CanX-1)", 2003

[30] ARM," https://www.arm.com/products/silicon-ip-cpu/cortex-m/cortex-m3", seen: 2021-04-01

[31] Energy Micro, "http://www.energymicro.com", seen: 2021-4-01.

[32] Wikipedia Website, "http://en.wikipedia.org/wiki/Real-time\_operating\_system", seen: 2021-04-01

[33] Isma Irum, Mudassar Raza, Muhammad Sharif, " File Systems for Various Operating Systems: A Review", August 2012

[34] Zerui Chen, "Design and implementation of FATFS data exchange with multiple storage media based on single-chip microcomputer", 2020

[35] MQTT, "https://mqtt.org/faq/", seen: 2020-03-26

# *6 Appendix*

## *6.1 List of launched CubeSats*

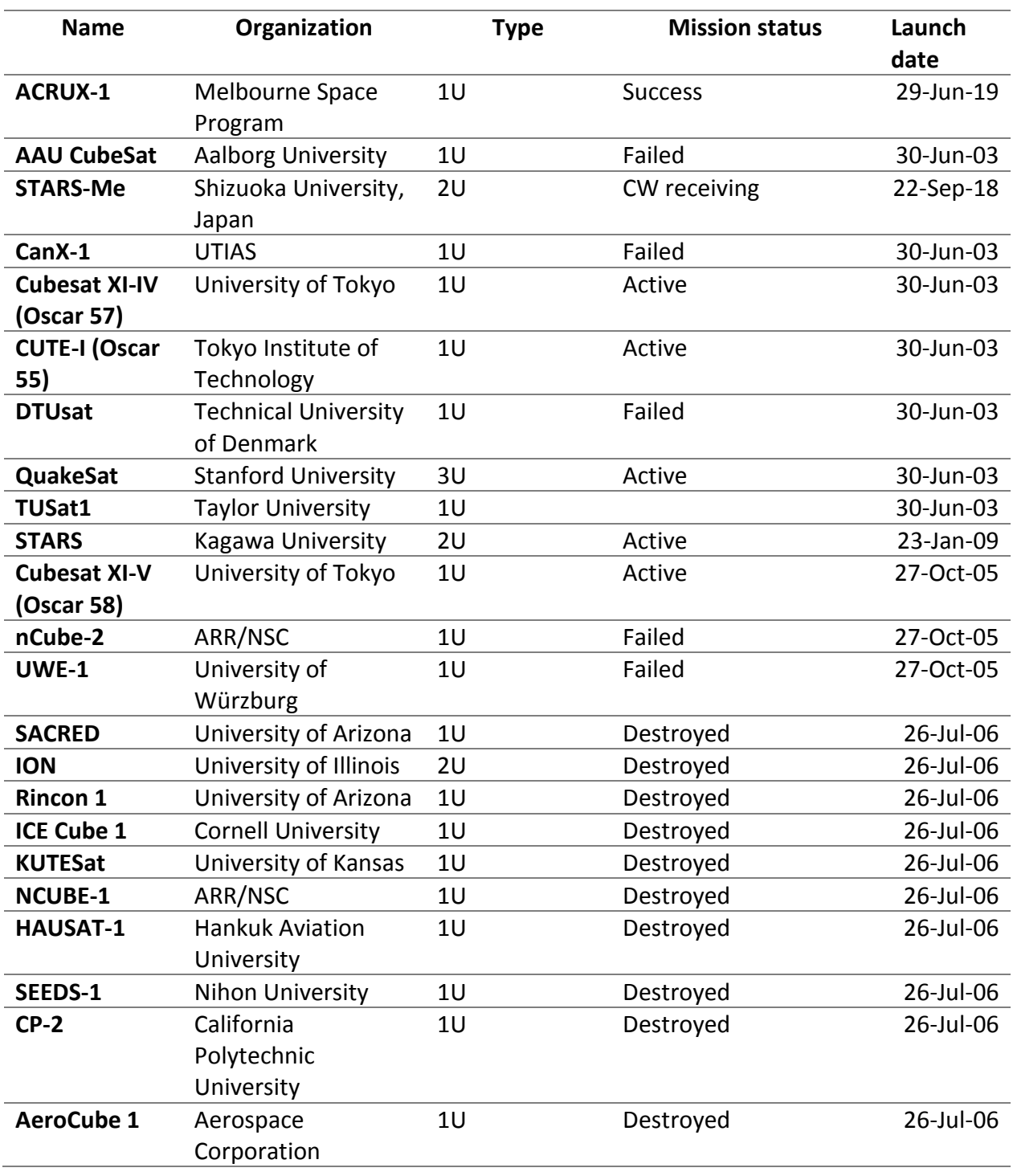

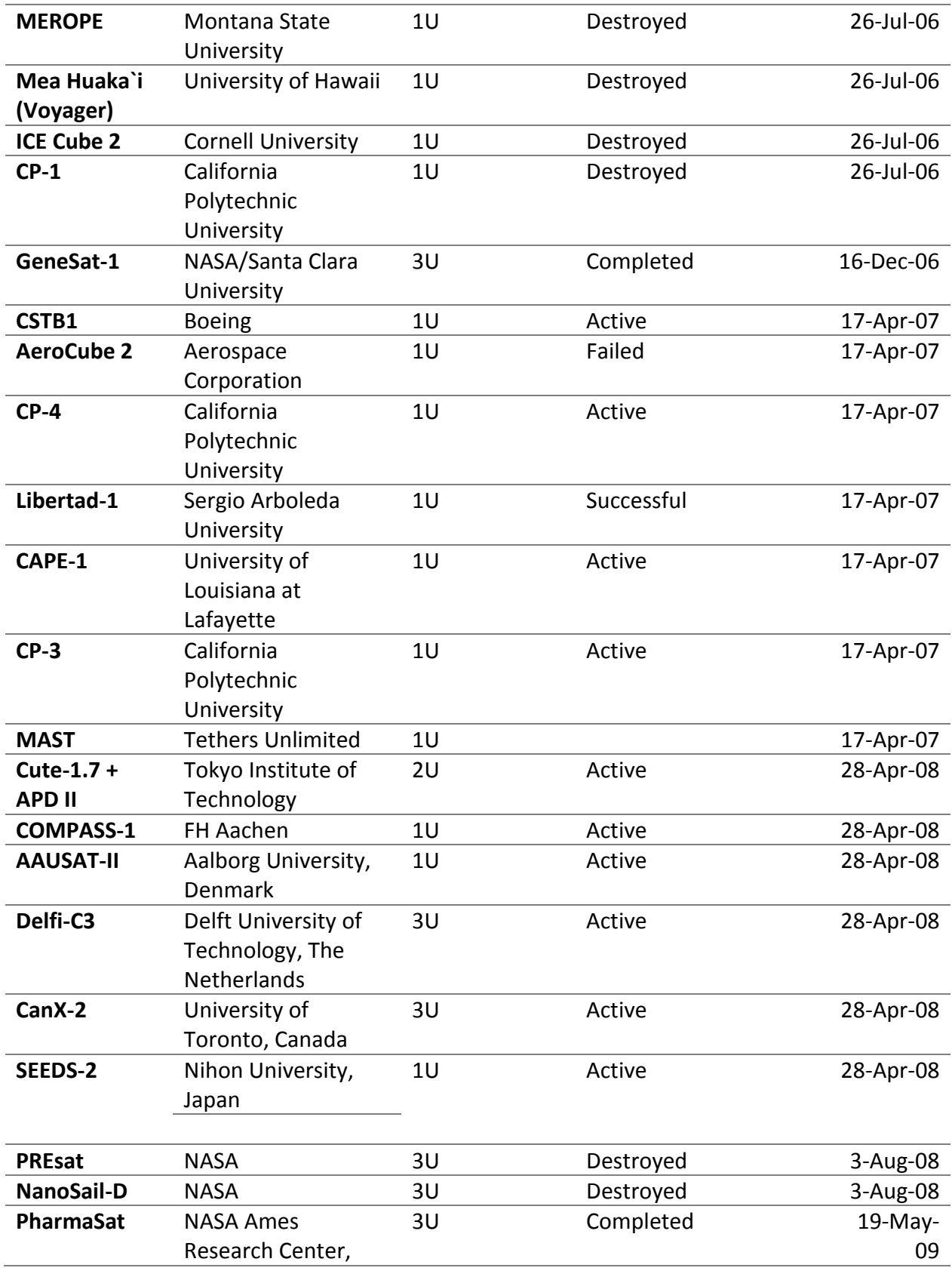

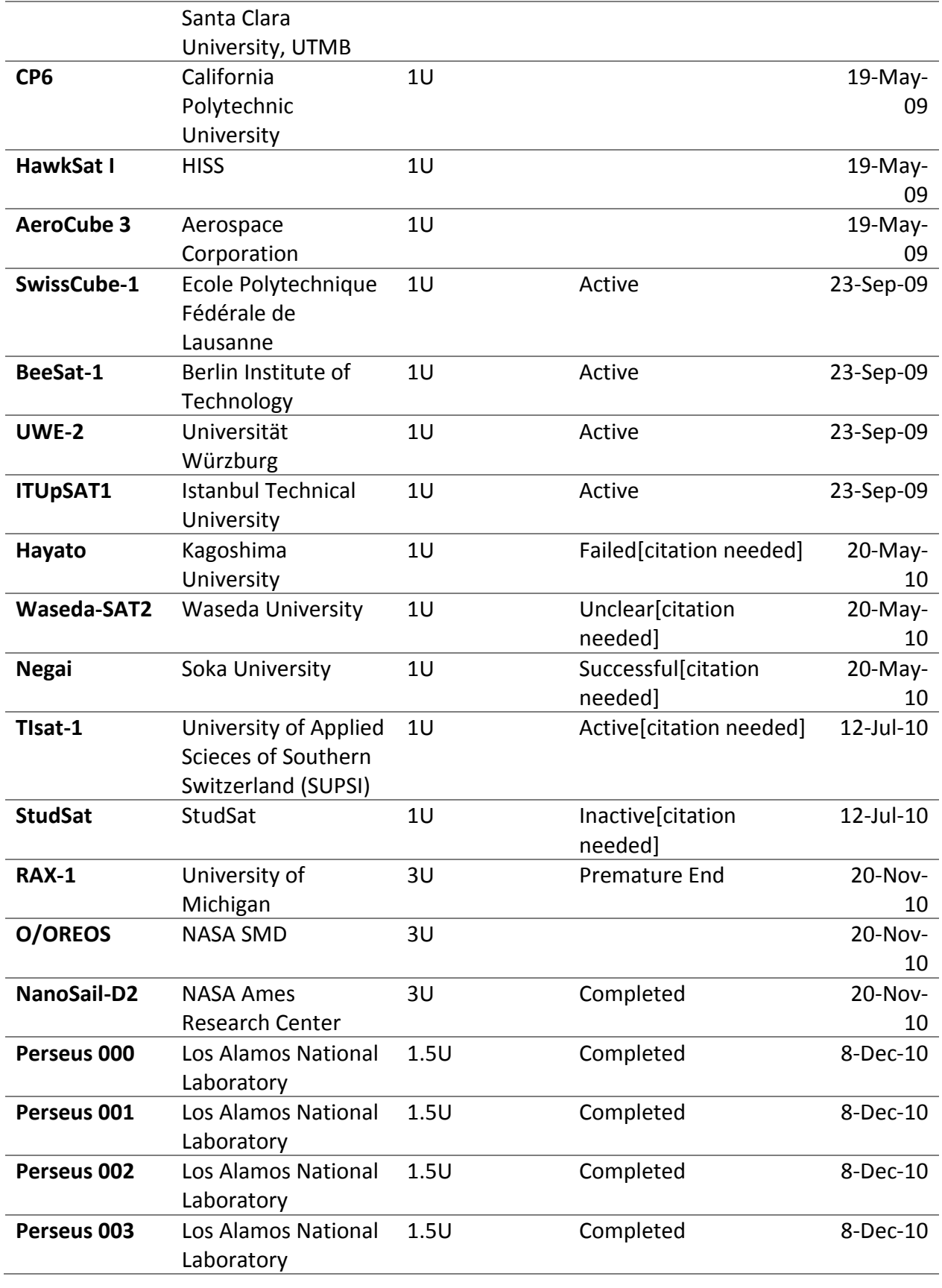

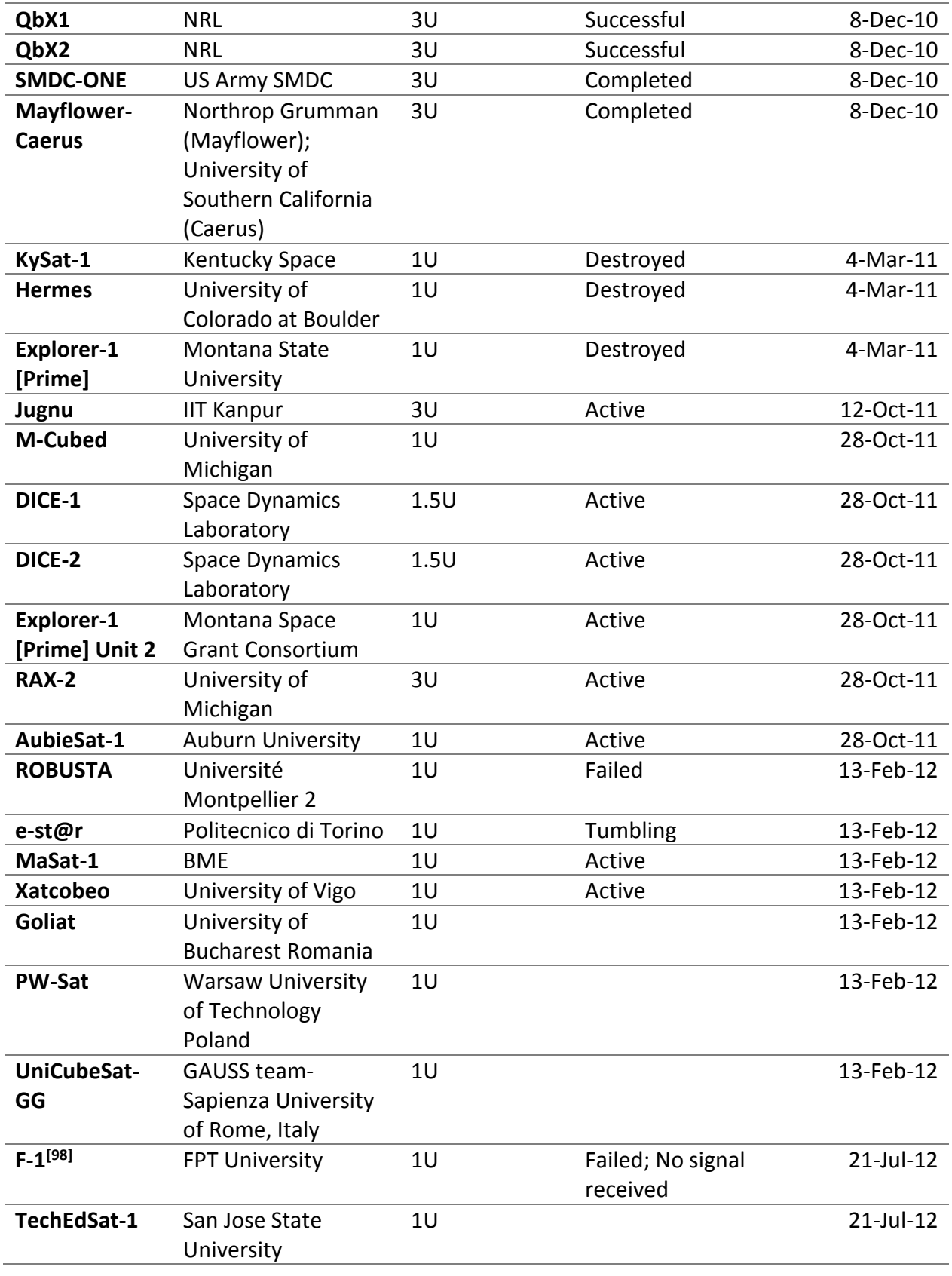
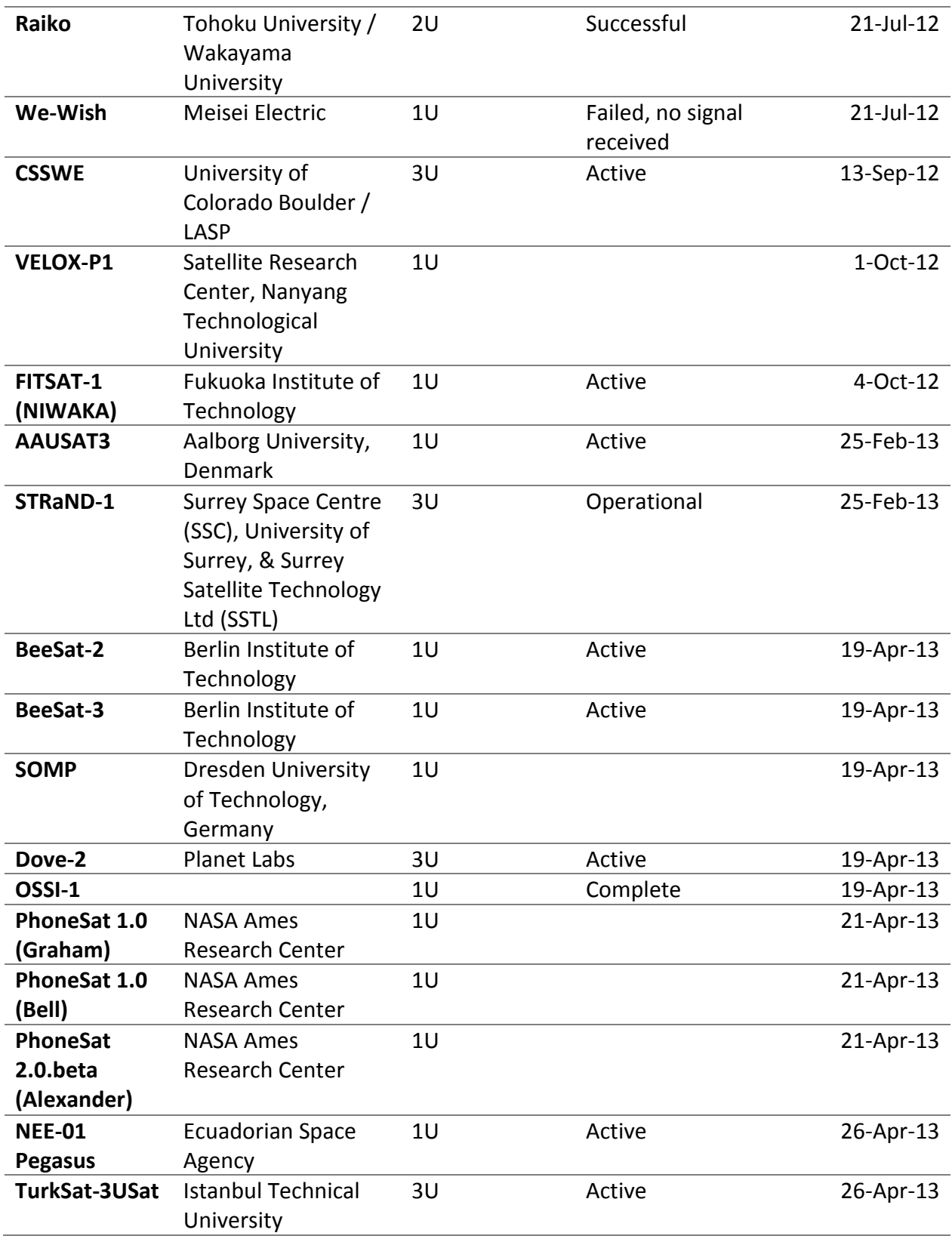

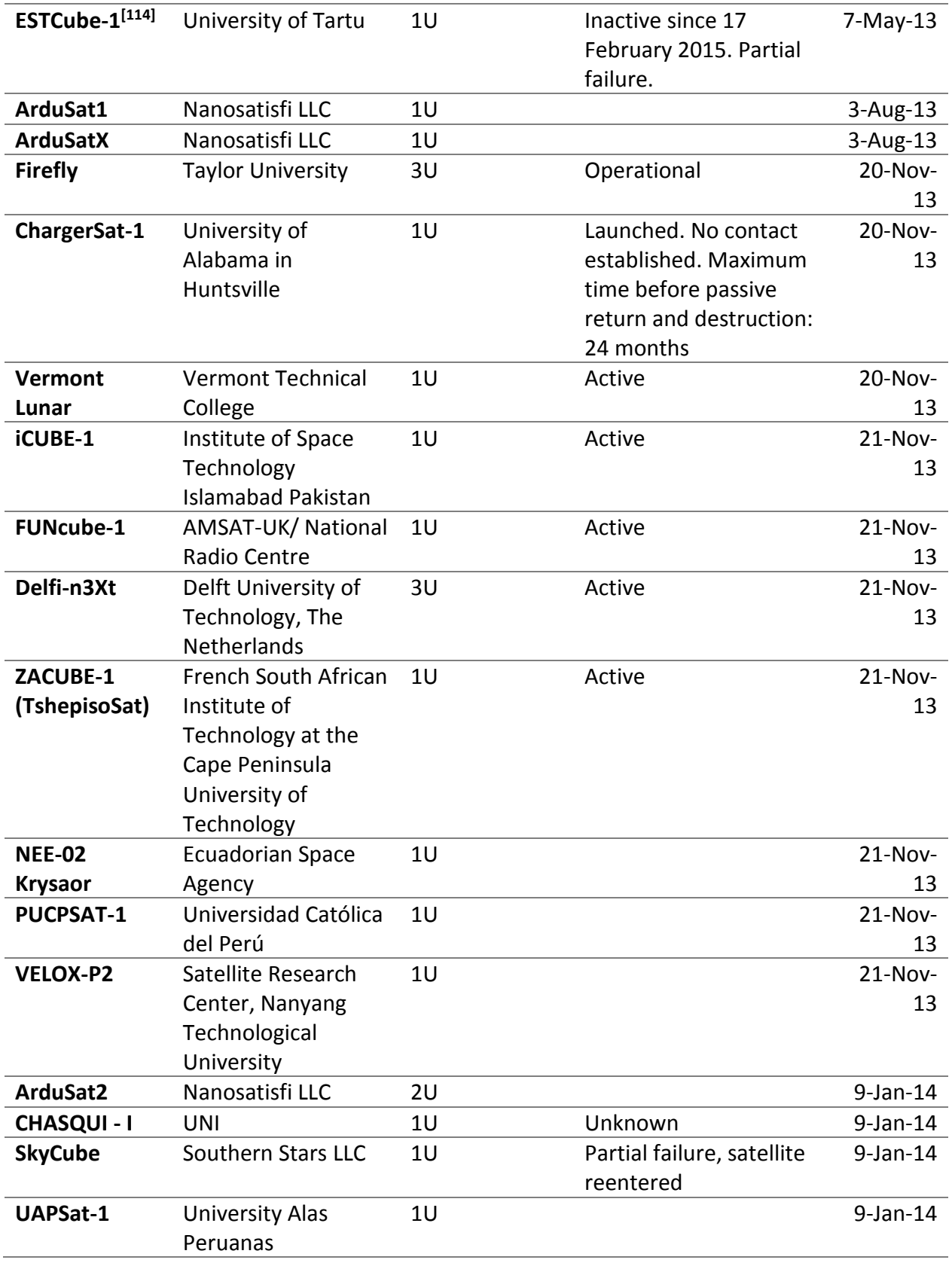

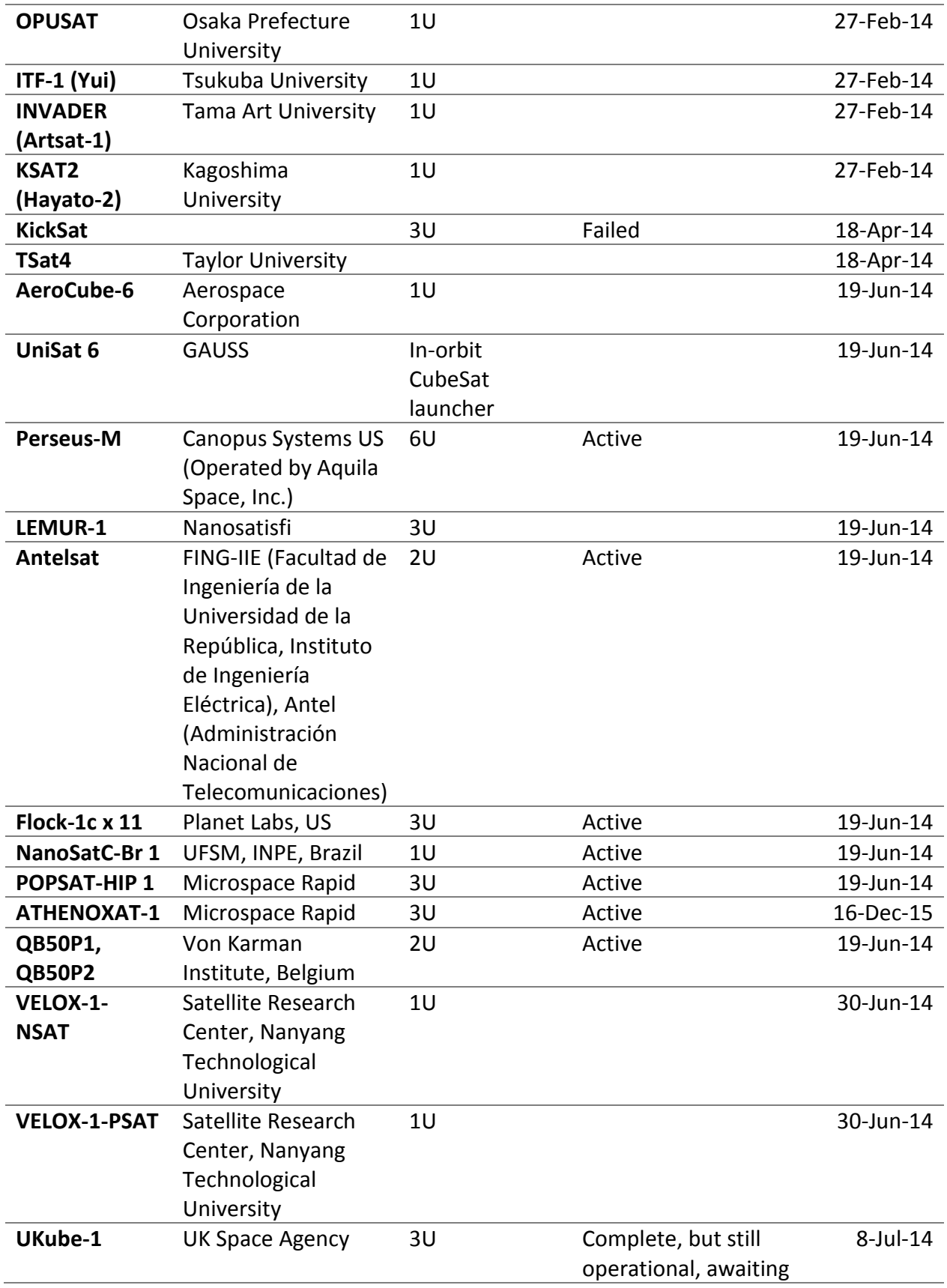

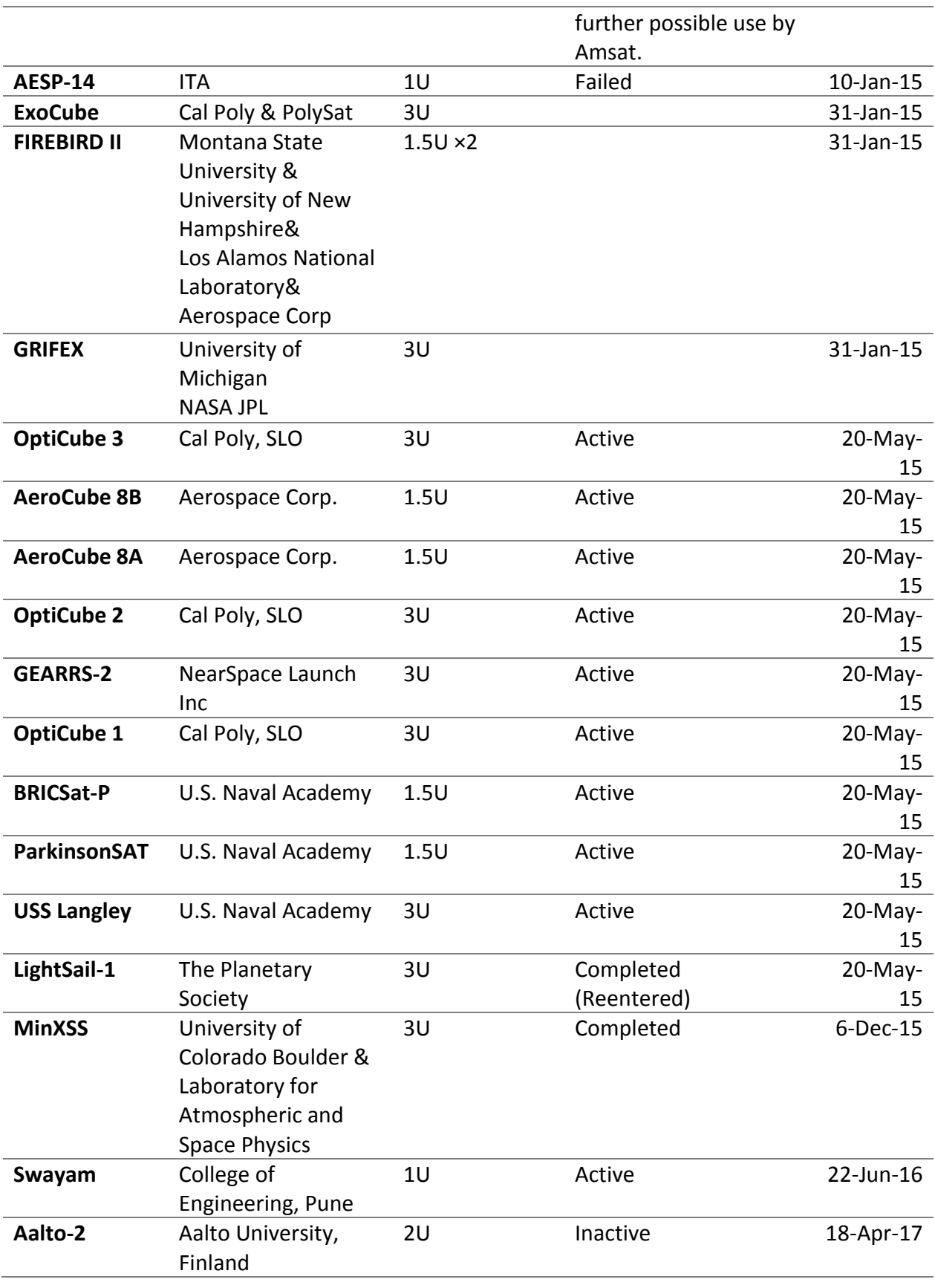

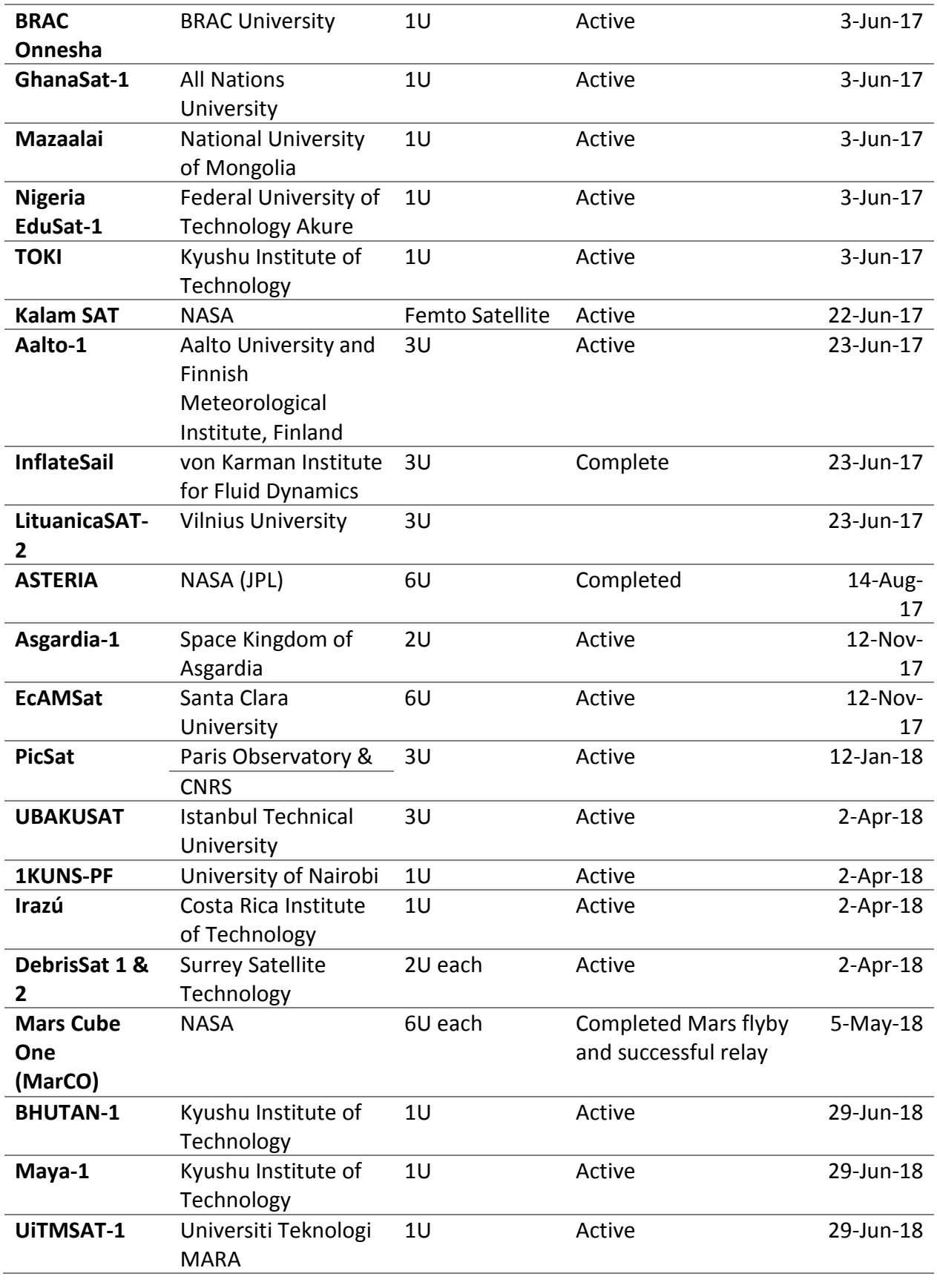

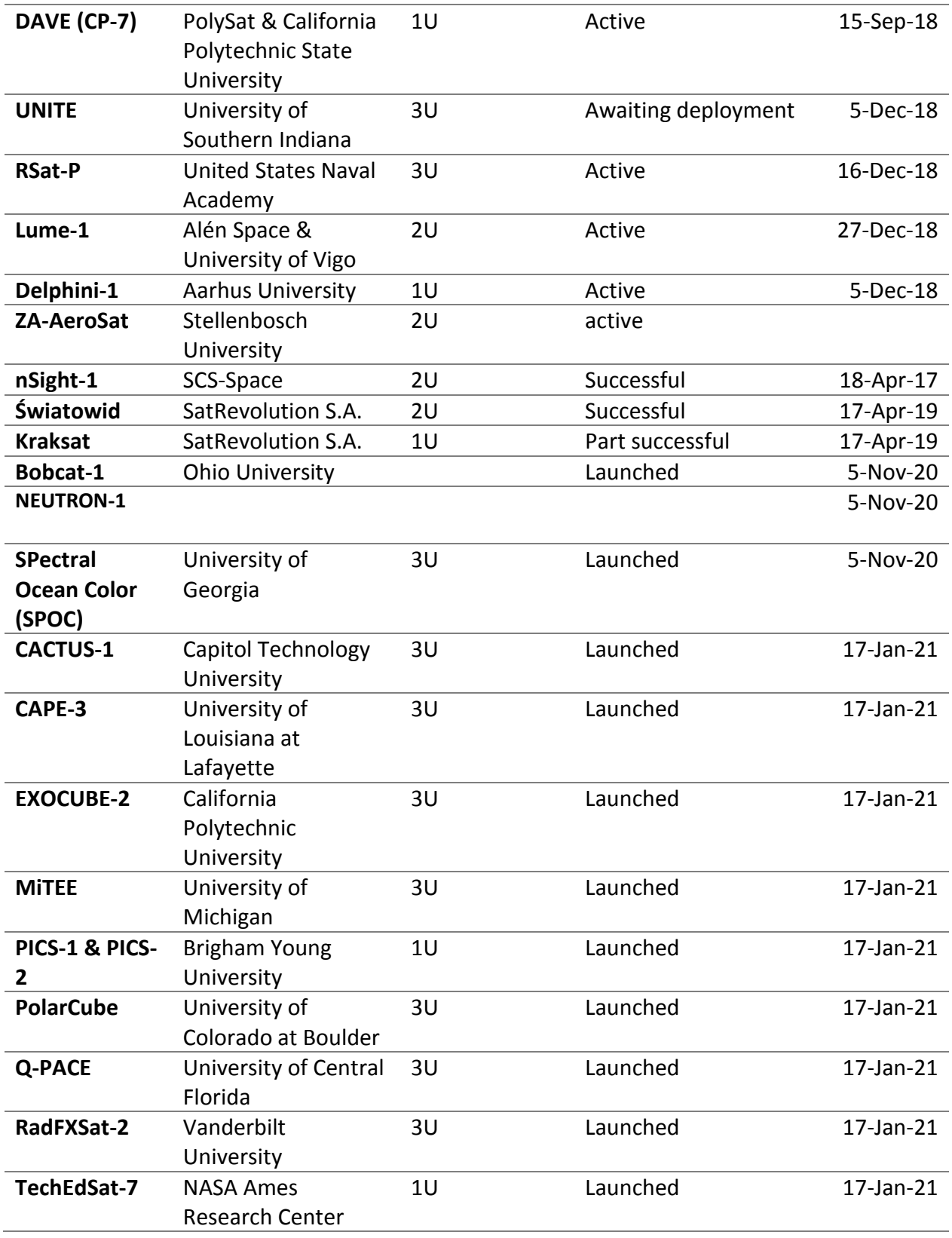

## *6.2 ARM Cortex-M3*

## **6.2.1 About the processor**

#### *6.2.1.1 Processor core Features*

Low latency interrupt processor with Nested Vectored Interrupt Controller (NVIC) that features:

- Hardware divide instructions, SDIV and UDIV.
- Thumb and Debug states.
- Handler and Thread modes.
- Banked Stack Pointer (SP).
- Automatic processor saving and restoration state.
- ARM architecture v6 style BE8/LE support.
- Bits of priority of 3 to 8 configurable size.
- ARMv6 unaligned accesses.
- External interrupts of 1 to 240 configurable size.
- Dynamic reprioritization of interrupts.
- Priority grouping.

#### *6.2.1.2 Memory Protection Unit (MPU)*

An optional MPU used for memory protection with:

• Sub Region Disable (SRD)

• Eight memory regions.

### *6.2.1.3 Bus interfaces*

- Advanced High-performance Bus-Lite (AHB-Lite) ICode, DCode and System bus interfaces.
- Bit band support that includes atomic bit band write and read operations.
- Write buffer for buffering of write data.
- Advanced Peripheral Bus (APB) and Private Peripheral Bus (PPB) Interface.
- Memory access alignment.

### *6.2.1.4 Low-cost debug solution that features*

- Debug all memory and registers access as well as the Cortex-M3 register bank when the core is running, halted, or held in reset.
- Serial Wire JTAG Debug Port (SWJ-DP) or Serial Wire Debug Port (SW-DP) debug access, or both.
- Flash Patch and Breakpoint (FPB) unit to be able to implement code patches and breakpoints.
- Data Watchpoint and Trace (DWT) unit to be able to implement data tracing, watchpoints, and system profiling
- Optional Embedded Trace Macrocell (ETM) for instruction trace.
- Instrumentation Trace Macrocell (ITM) to be able to printf style debugging.
- Trace Port Interface Unit (TPIU) for bridging to a Trace Port Analyzer (TPA).

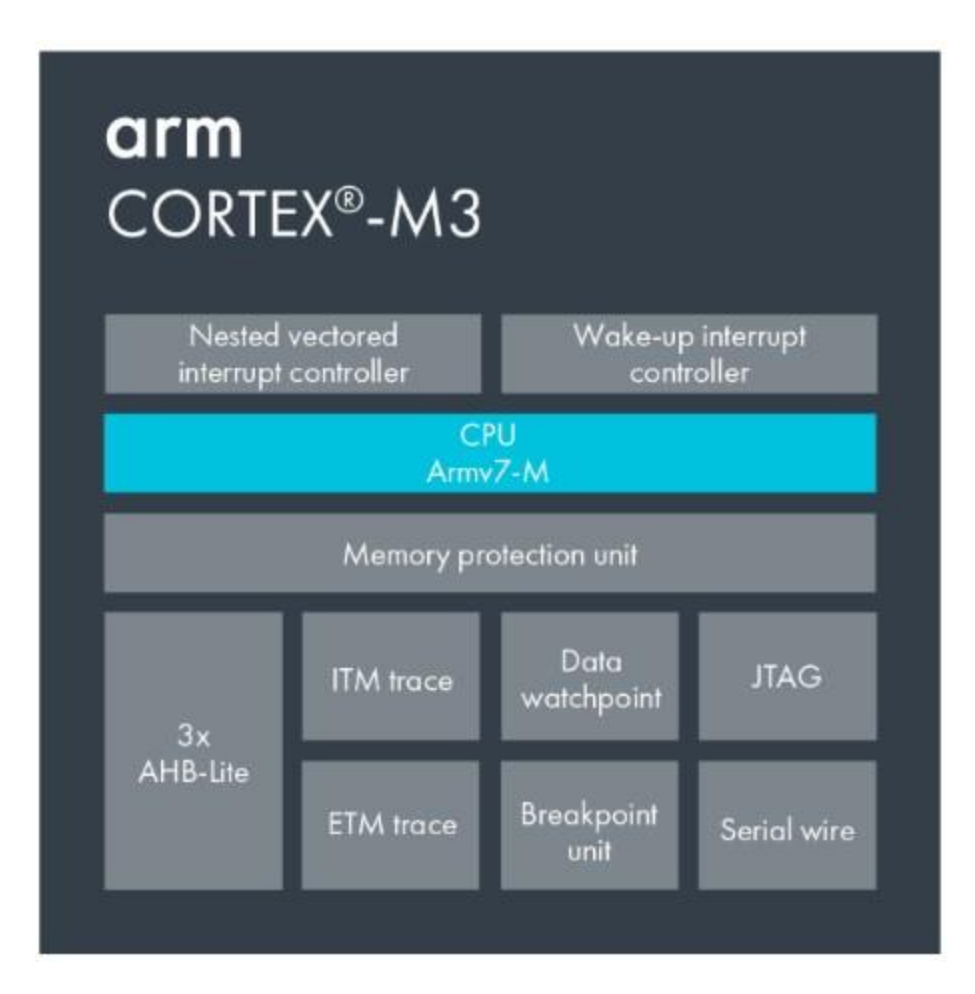

# **6.2.2 Components, hierarchy, and implementation**

The main blocks of this processor are:

- Processor core
- Bus Matrix
- NVIC
- ETM
- DWT
- ITM
- MPU
- FPB
- TPIU.

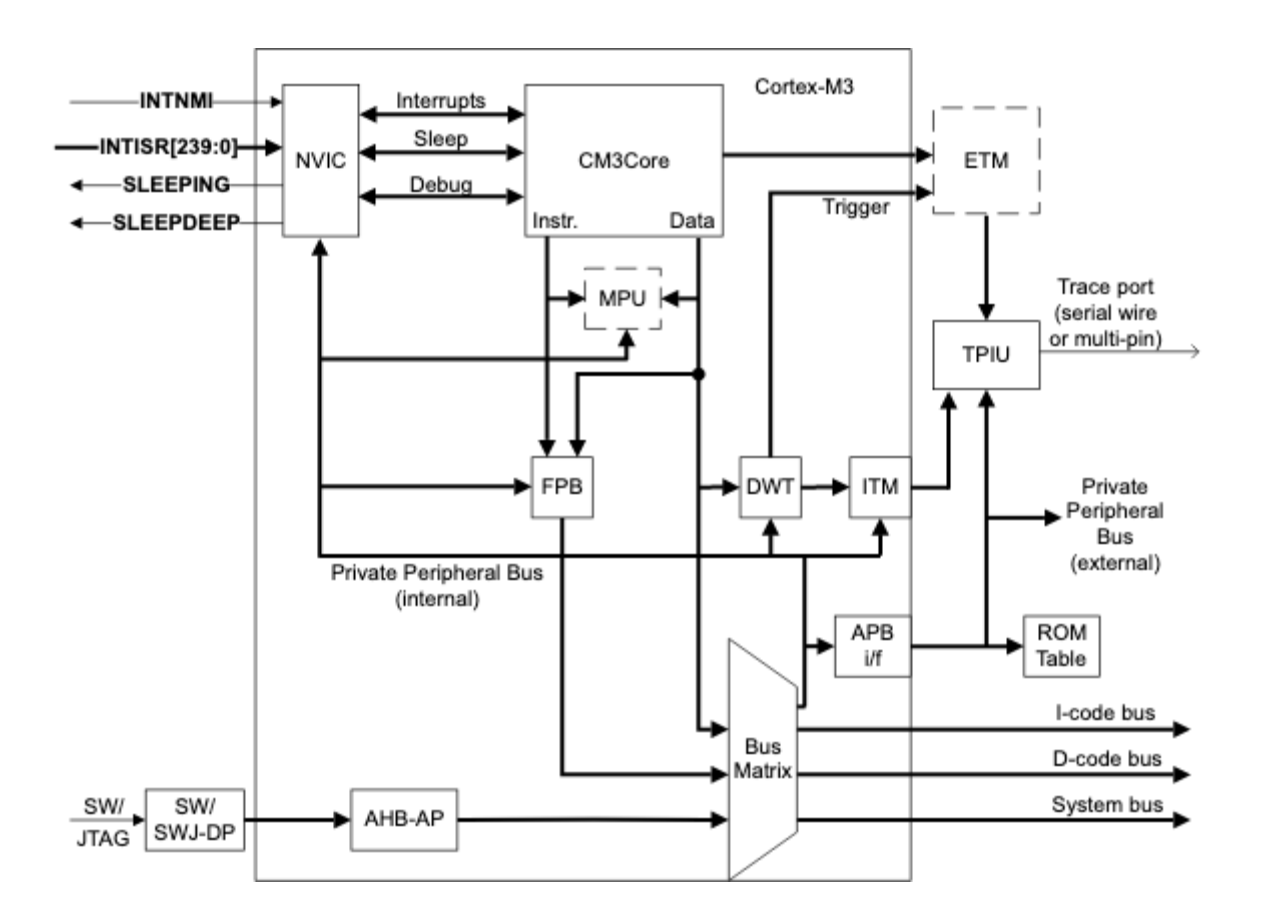

# **6.2.3 Configurable options**

• Interrupts

- Memory Protection Unit (MPU).
- Data Watchpoint and Trace (DWT)
- Embedded Trace Macrocell (ETM)
- AHB Trace Macrocell interface